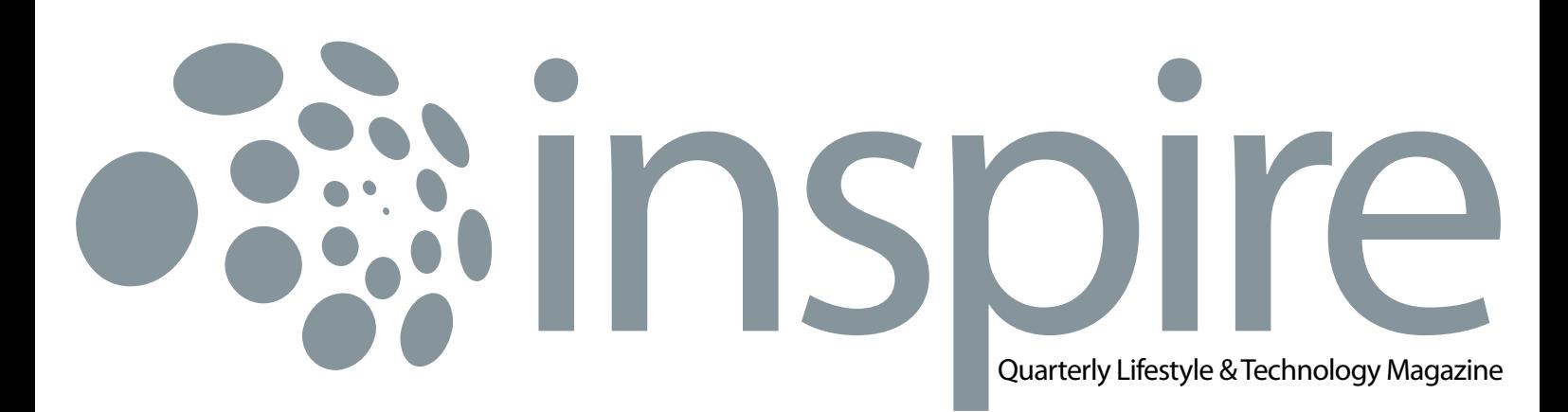

**BIZNET** 

October 2010 • Vol VIII / 4

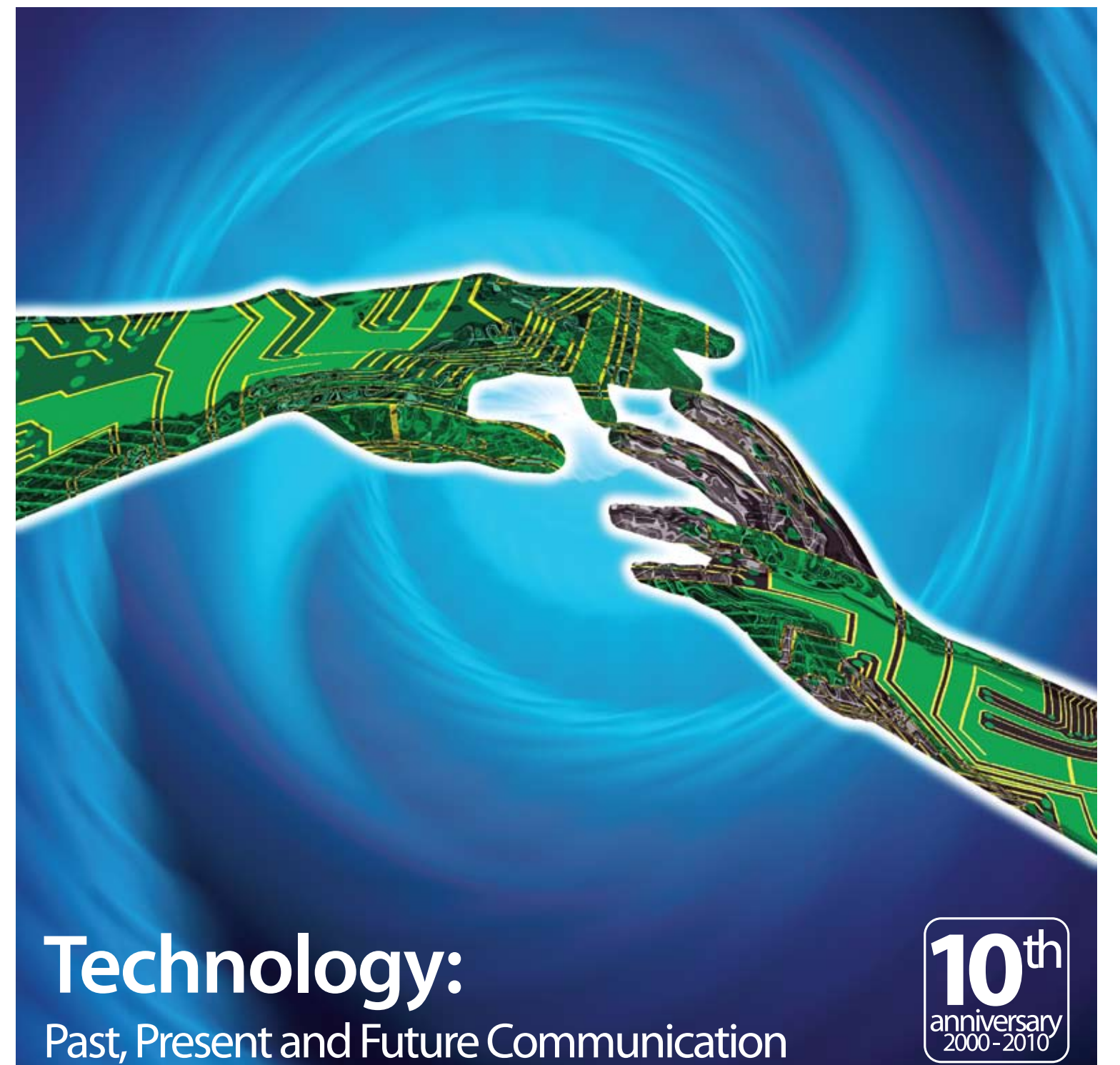

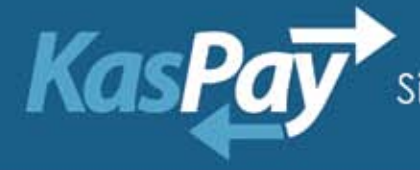

# Simply easier for your secure online transaction

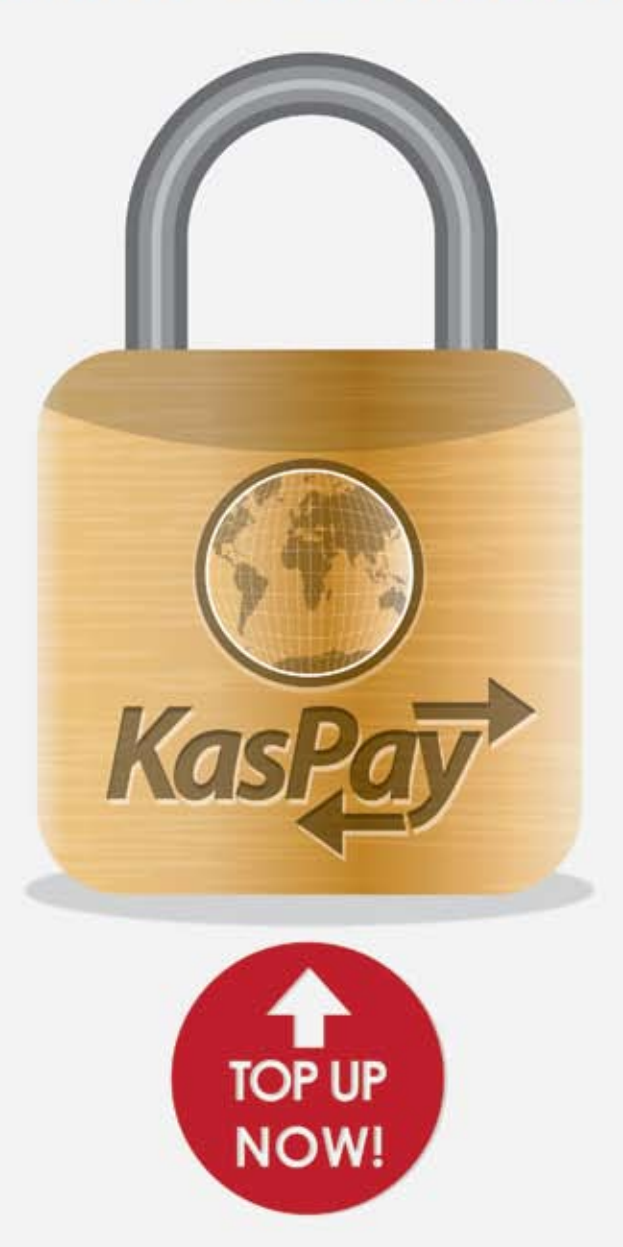

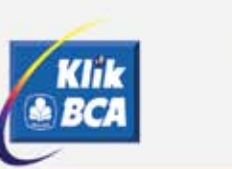

# Now real time TOP UP available with

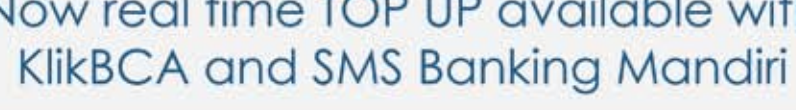

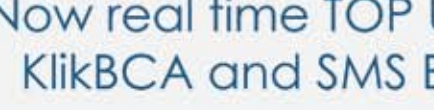

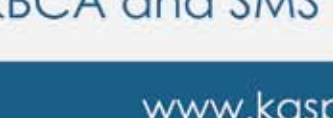

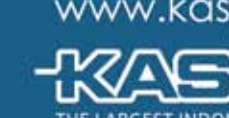

# **STILL LOOKING FOR SPEED?** Double the speed with the same low price!

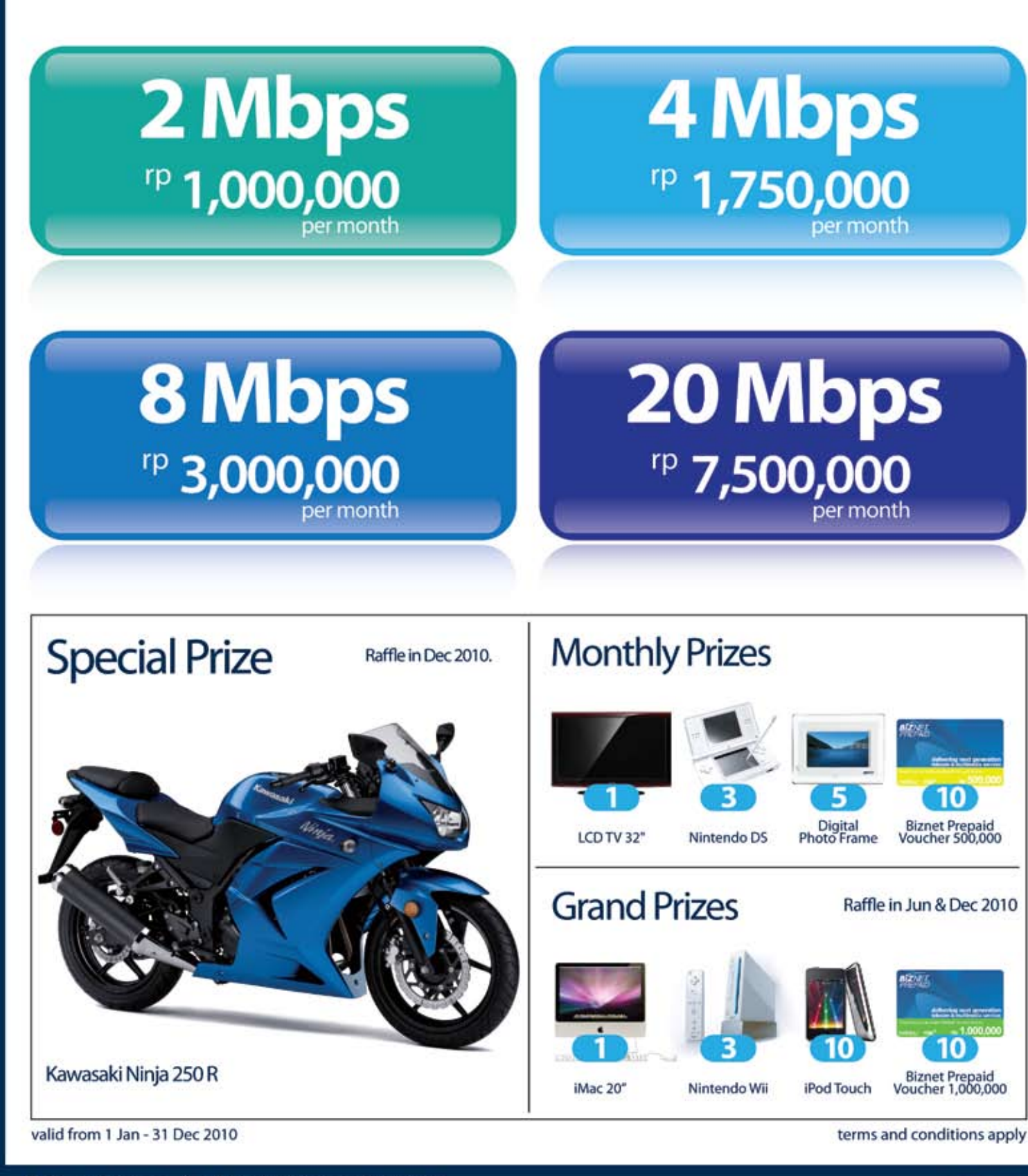

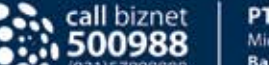

MidPlaza 2, Lantai 8. Jl. Jend. Sudirman 10-11. Jakarta 10220 - Indonesia, P +62-21-57998888 F +62-21-5700580

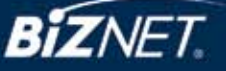

# Simple and Secure

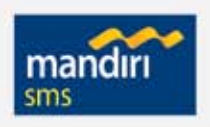

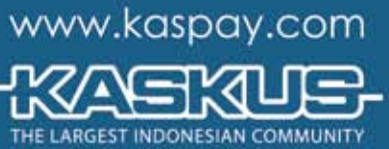

### **Travel Temptations** 10  $\blacktriangleright$

As ten years has been a momentous journey for us, we shared you the amazing story packed with story about technology development that has made this issue definitely a must-read.

- **Biznet Powered Building**
- **Global Network**  $\blacktriangleright$

**Ping Time**  $\blacktriangleright$ 

**Hot News**  $\blacktriangleright$ 

**Tips & Tricks**  $\blacktriangleright$ 

Lake Toba is the largest and the most spectacular lake in Southeast Asia

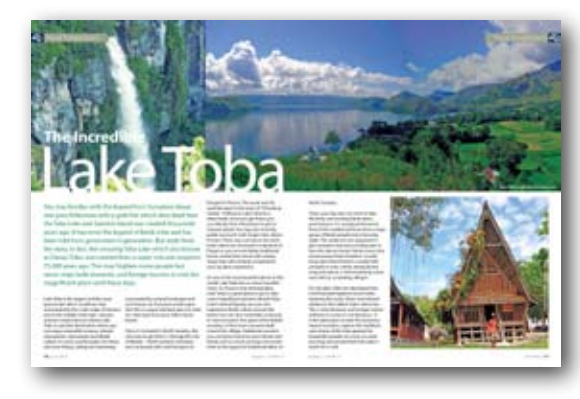

**Store Location** 38  $\blacktriangleright$ 

Dishes mostly made from vegetables are what make Korean food as a healthy food alternative.

# **▶ From the Editor** 06

## 26 ▶ Coverage Area

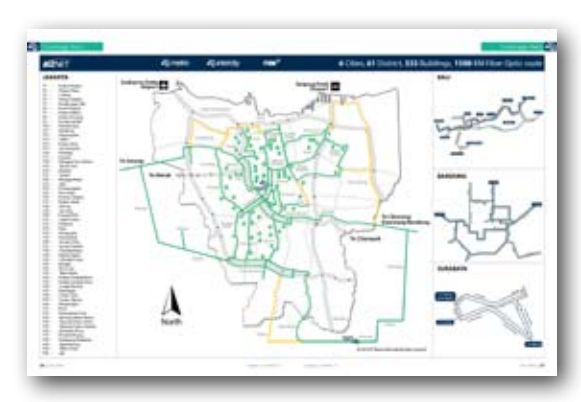

### **▶ Service Features** 16

MidPlaza 2, 8<sup>th</sup> Floor. Jl. Jend. Sudirman Kav 10 - 11. Jakarta 10220 - Indonesia. Tel: + 62-21-57998888 Fax: + 62-21-5700580

Many parents are not aware of any filtering feature in parental control for protecting children online.

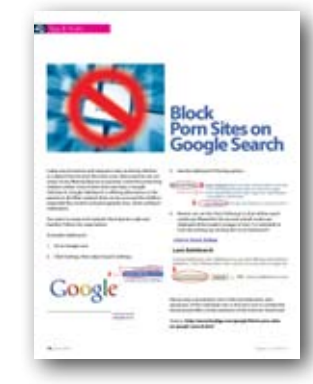

# **Culinary** 4

Continuously monitoring connectivity and analyzing traffic performance to meet the company's standard level of service.

**History** 24

## Why Do You Choose Biznet As Your Provider?

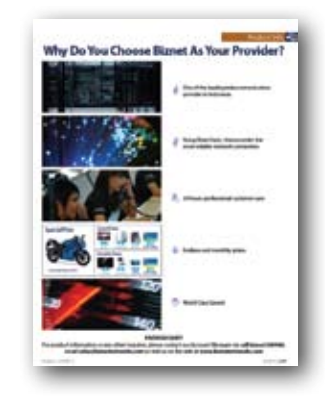

# **The Simple Truth**

**Product Info** 4 37

Here some tips for you who usually have a tight business trip schedule to still be able to enjoy your time.

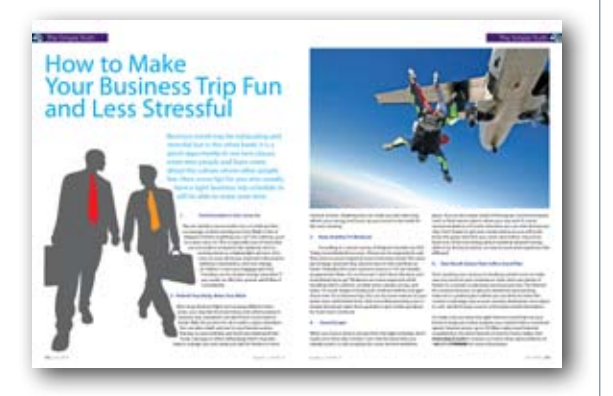

14

36

15

# **Cover:** Communication Technology

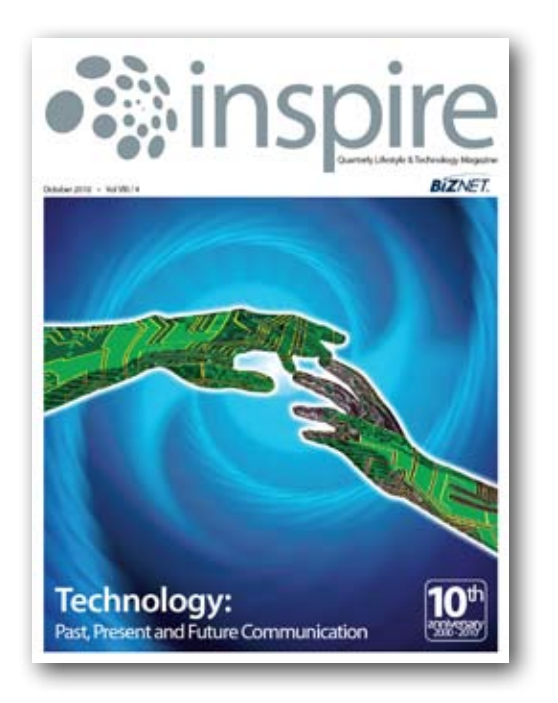

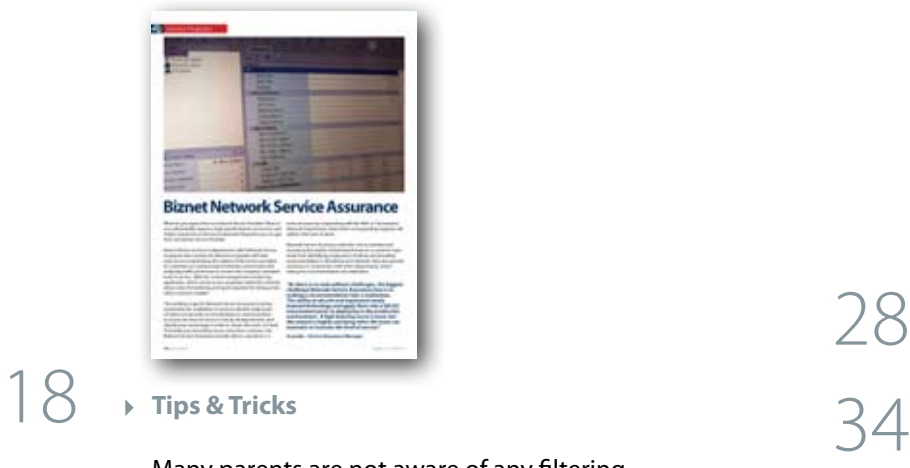

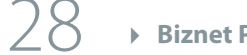

12

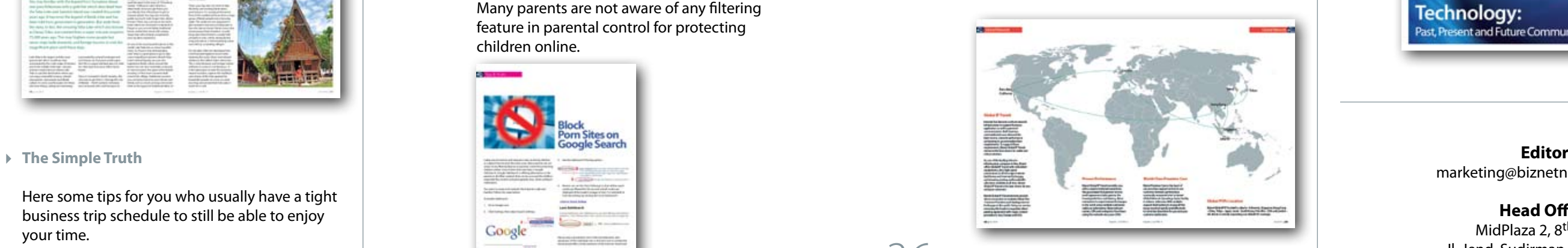

marketing@biznetnetworks.com

# **Head Office**

# **Bali Branch**

Jl. Teuku Umar 226 Denpasar. Bali 80113 - Indonesia. Tel: + 62-361-221917

## **Bandung Branch**

Graha International 3A Floor. Jl. Asia Afrika No. 129. Bandung 40112 - Indonesia. Phone: +62-22-4267088 Fax: +62-22-4267080

## **Surabaya Branch**

Intiland Tower 9th Floor, Suite 5A. Jl. Panglima Sudirman No. 101 - 103. Surabaya 60271 - Indonesia Tel: + 62-31-5349388 Fax: + 62-31-5349383

# **www.biznetnetworks.com**

### **Biznet Milestone**

Biznet Networks Engineering Labs Team considered Fiber Optic as the best network technology.

# **Internet & Technology History**

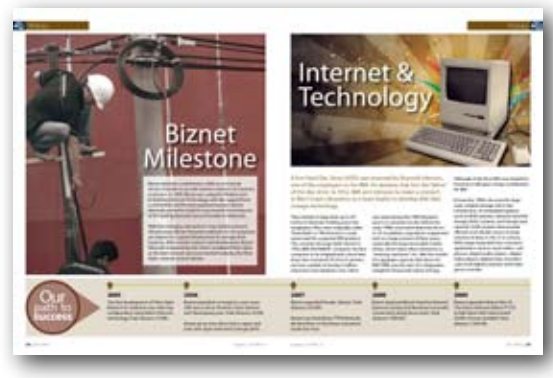

I'm pleased to share as of 1 October 2010, Biznet will mark its 10th Anniversary. I would like to thank our excellent employees who have been supporting our customers day and night with excellent services, our loyal customers who have been faithfully support us and continuously putting their trust to us and as well our vendors/partners who have been supporting us all these years. Without all of you, Biznet will not be like today.

In October 2010, Biznet Technovillage Project in Cibubur, West Java will start its contruction and hopefully it will be finished within 9 to 12 months period. Once the project finished, Biznet will operate one of the biggest Data Center in Indonesia. We will also expand our Fiber Optic Network to increase our coverage area from 1,500 KM to 2,000 KM by end of Dec 2010. We believed that better Broadband Internet infrastructure will benefit Indonesia's economy today and in the future.

As part of this celebration, we are excited to bring you this Special Anniversary issue. This issue has more pages with solid up-to-date information from technology and lifestyle. As ten years has been a momentous journey for us, we shared you the amazing story packed with story about technology development that has made this issue definitely a must-read.

At last, I hope you'll enjoy reading the magazine as much we enjoyed creating it. Happy Reading!!

# Do something good for our earth. Get a greener computing platform.

No one thought on how we rely our business and life on computer, mobile phone and Internet. Our data has become the most valuable information. Biznet Cloud Computing Platform offers you high performance computing platform with high scalability and reliability. It's hosted at green data center that's designed with very efficient power and cooling usage. You can run any of your existing applications on our Virtual Machine (VM), supported by world's leading software vendor.

With services such as Cloud Server, Cloud Hosting and Cloud Storage, you're not only get the best performance computing platform and relief you from complicated IT maintenance, but also you're saving our precious resources, our earth. For more information regarding Biznet Cloud, please contact our Account Executive via phone +62-21-57998888. email datacenter@biznetnetworks.com or visit www.biznetcloud.com.

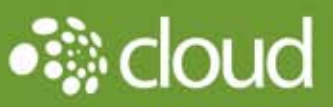

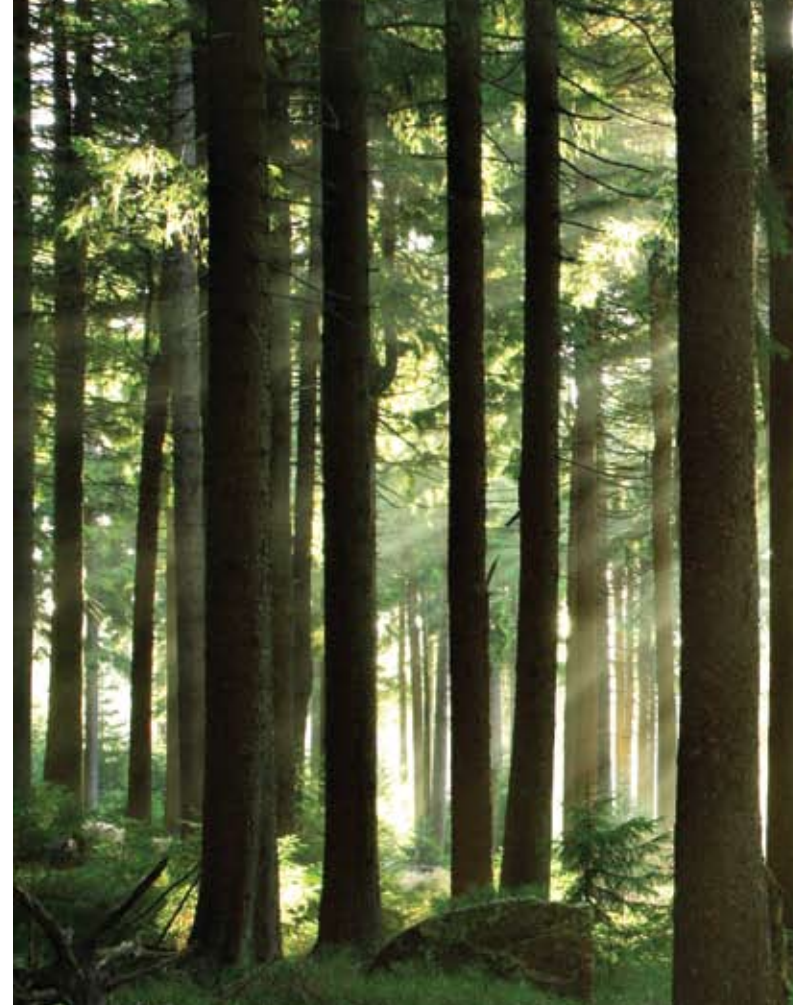

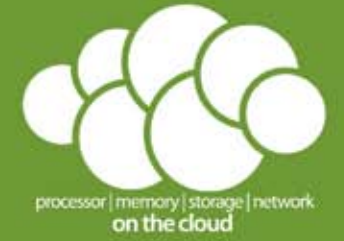

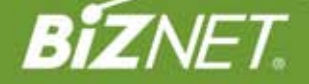

# **Happy 10th Anniversary!**

First of all, on behalf of Biznet Management & Staff, I would like to say thank you for your continuous support for these ten great years, so Biznet can be like this today. Without your support Biznet will never be the same.

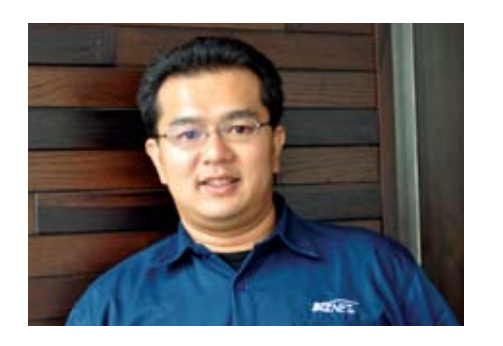

**Adi Kusma** adi\_kusma@biznetnetworks.com

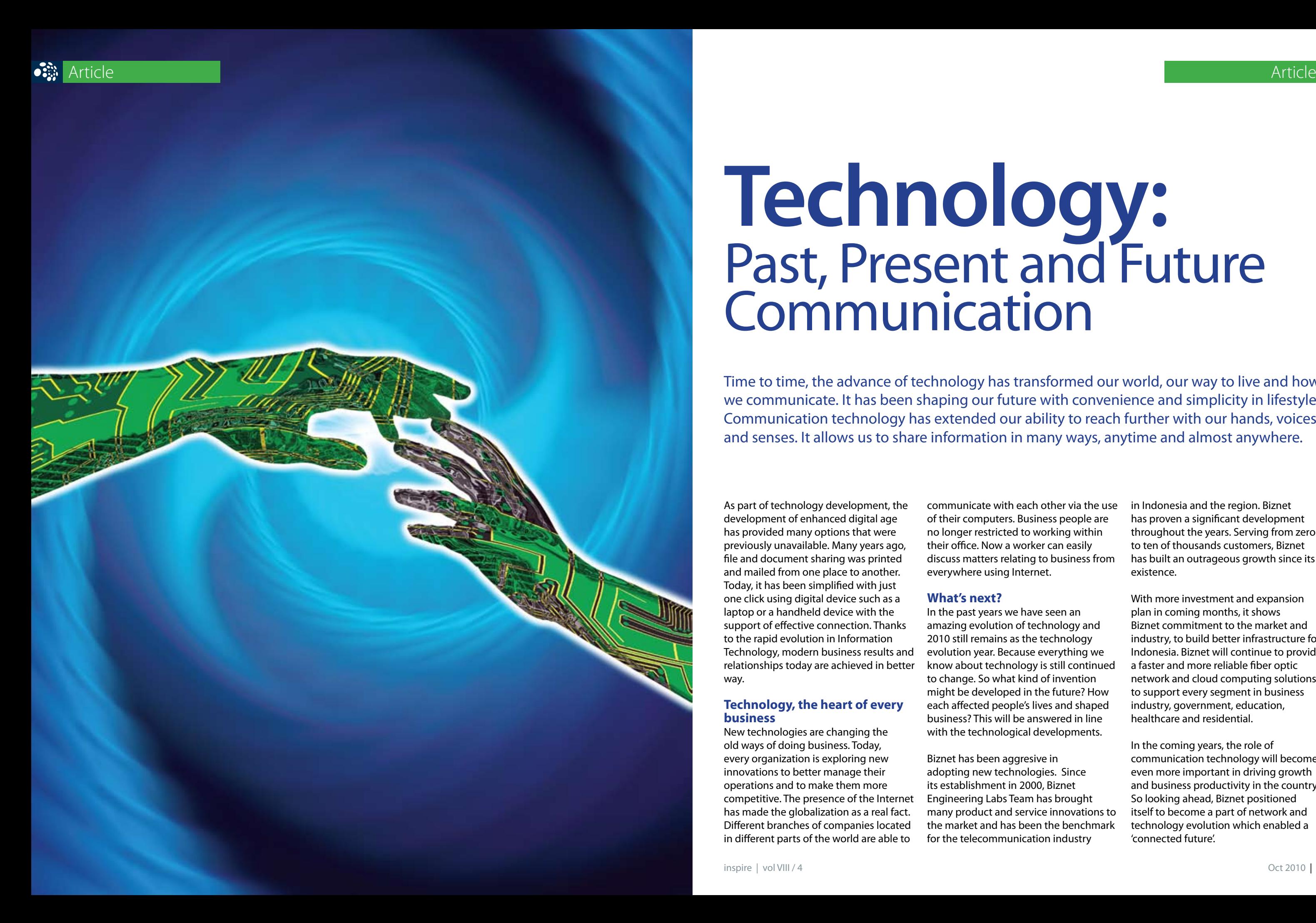

# Past, Present and Future **Communication Technology:**

Time to time, the advance of technology has transformed our world, our way to live and how we communicate. It has been shaping our future with convenience and simplicity in lifestyle. Communication technology has extended our ability to reach further with our hands, voices, and senses. It allows us to share information in many ways, anytime and almost anywhere.

As part of technology development, the development of enhanced digital age has provided many options that were previously unavailable. Many years ago, file and document sharing was printed and mailed from one place to another. Today, it has been simplified with just one click using digital device such as a laptop or a handheld device with the support of effective connection. Thanks to the rapid evolution in Information Technology, modern business results and relationships today are achieved in better way.

# **Technology, the heart of every business**

New technologies are changing the old ways of doing business. Today, every organization is exploring new innovations to better manage their operations and to make them more competitive. The presence of the Internet has made the globalization as a real fact. Different branches of companies located in different parts of the world are able to

communicate with each other via the use of their computers. Business people are no longer restricted to working within their office. Now a worker can easily discuss matters relating to business from everywhere using Internet.

# **What's next?**

In the past years we have seen an amazing evolution of technology and 2010 still remains as the technology evolution year. Because everything we know about technology is still continued to change. So what kind of invention might be developed in the future? How each affected people's lives and shaped business? This will be answered in line with the technological developments.

Biznet has been aggresive in adopting new technologies. Since its establishment in 2000, Biznet Engineering Labs Team has brought many product and service innovations to the market and has been the benchmark for the telecommunication industry

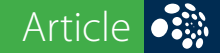

in Indonesia and the region. Biznet has proven a significant development throughout the years. Serving from zero to ten of thousands customers, Biznet has built an outrageous growth since its existence.

With more investment and expansion plan in coming months, it shows Biznet commitment to the market and industry, to build better infrastructure for Indonesia. Biznet will continue to provide a faster and more reliable fiber optic network and cloud computing solutions to support every segment in business industry, government, education, healthcare and residential.

In the coming years, the role of communication technology will become even more important in driving growth and business productivity in the country. So looking ahead, Biznet positioned itself to become a part of network and technology evolution which enabled a 'connected future'.

You may familiar with the legend from Sumatera about one poor fisherman with a gold fish which described how the Toba Lake and Samosir Island was created thousands years ago. It becomes the legend of Batak tribe and has been told from generation to generation. But aside from the story, in fact, the amazing Toba Lake which also known as Danau Toba, was created from a super volcanic eruption 75,000 years ago. This may frighten some people but never stops both domestic and foreign tourists to visit the magnificent place until these days.

Lake Toba is the largest and the most spectacular lake in Southeast Asia surrounded by the crater edge of volcano and in the middle of the lake, volcanic activity created Samosir Island. Lake Toba is a perfect destination where you can enjoy a beautiful scenery, relaxed atmosphere, and unique local Batak culture. It is also a perfect place for those who love hiking, sailing and swimming

surrounded by natural landscape and cool breeze air. Everyone would agree that this is a great laid back place to relax for a few days from your office hassle bustle.

Since it is located in North Sumatra, the only way to get there is through the city of Medan, North Sumatra and continue with road transport to Parapat in 4

hours. The usual stop for road transport is the town of Pematang Siantar halfway to Lake Toba for a break. Soon you get there; you can directly find a ferry/boat to get to Samosir Island. You may also travel by public bus but it took longer time, about 6 hours. During your stay, you can spend your night in two stars hotel which can be found in mainland of Prapat or you can rent Batak traditional house, made from wood with unique shape that will certainly complement your vacation experience.

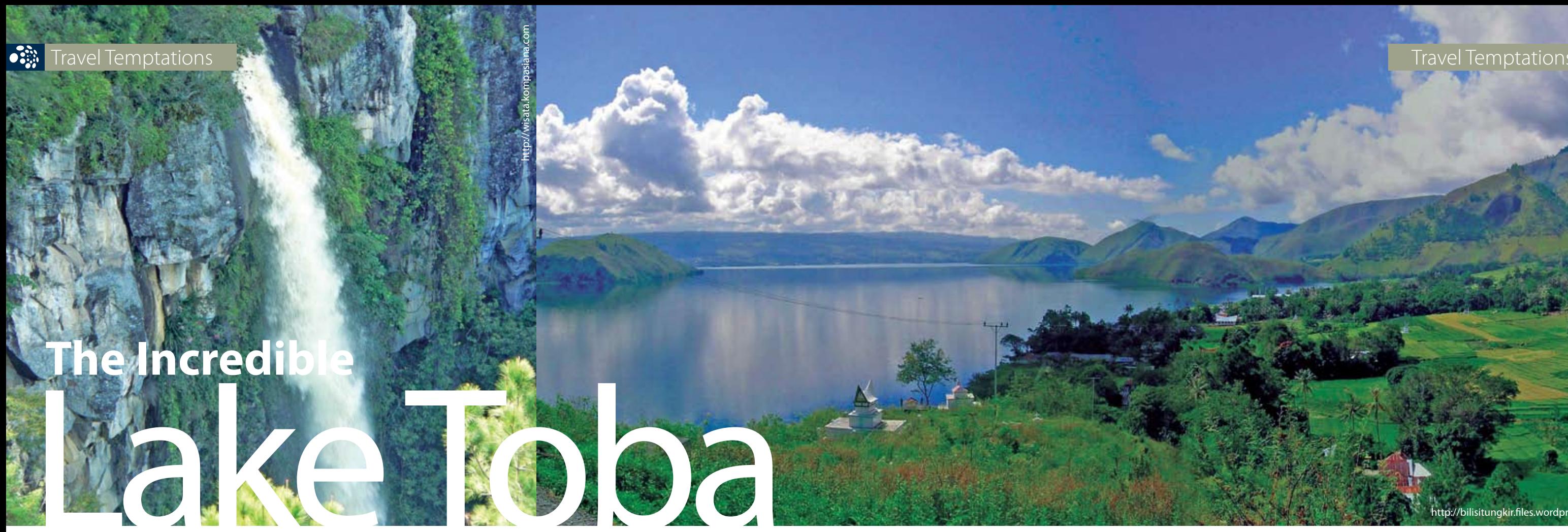

As one of the most beautiful places in the world, Lake Toba has so many beautiful views. So if you're into photography, Lake Toba is a good place to go to take some magnificent pictures. Beside Toba Lake's natural beauty, you can also experience Batak culture around the Island. You can rent motorbike or bicycle to visit museums, the grave of the Batak's ancestry, or find some souvenir stalls around the village. Traditional souvenir you can bring home for your friends and family such as wood carvings and woven cloth as the typical of traditional fabric of North Sumatra.

There, you may also not want to skip the lively and exciting Batak dance performance. It's usually performed in front of the traditional house from a large group of Batak people every Saturday night. The audiences are supposed to give donation and most exciting part is how the dancer shouts 'Horas' every time tourist passes their donation. A week-long Lake Toba Festival is usually held annually in June, where alongside the song and dance, is the fascinating canoe race held by competing villages.

For decades, Toba has developed into a full-featured highland resort while retaining the rustic charm and relaxed ambiance that define Toba's attraction. This is why domestic and foreign visitors still loves to come to see the place. It is the right place to taste the awesome natural wonders, capture the traditions and culture of the tribe greeted by hospitable people. So come on, pack your bag and proved that Toba Lake is worth for a visit!

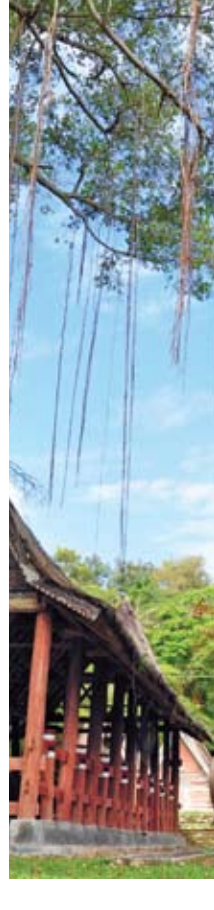

http://bilisitungkir.files.wordpress.com

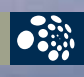

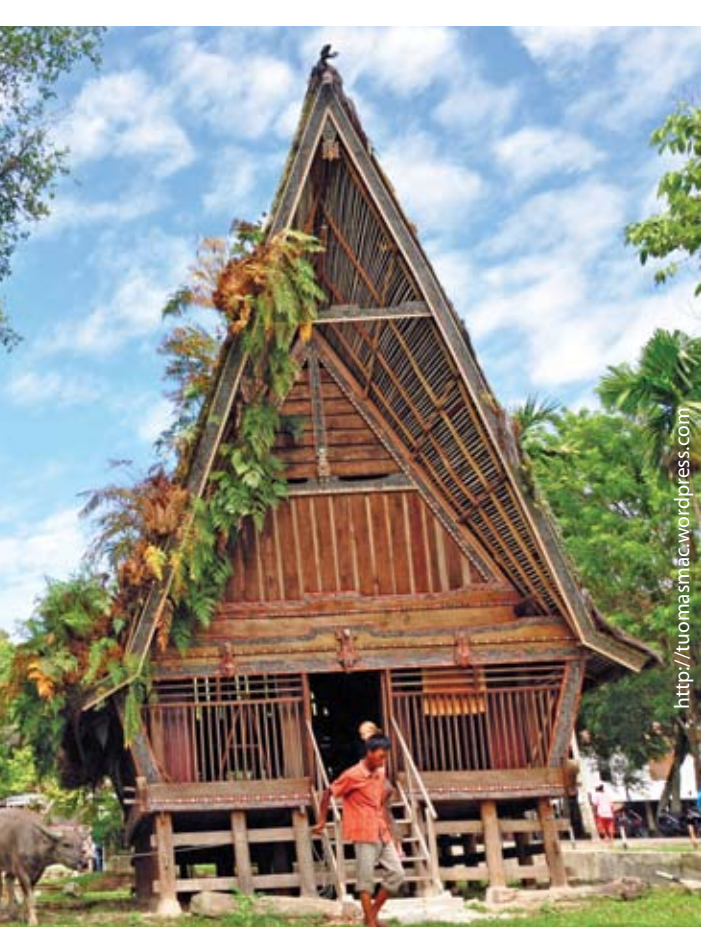

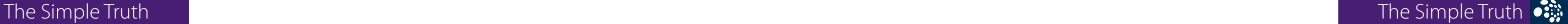

# How to Make Your Business Trip Fun and Less Stressful

Business travel may be exhausting and stressful but in the other hand, it is a good opportunity to see new places, meet new people and learn more about the culture where other people live. Here some tips for you who usually have a tight business trip schedule to still be able to enjoy your time.

# **1. Pack Essential in Your Carry On**

Recent statistics (www.msnbc.msn.com) indicate that, on average, at least one bag on every flight is lost or delayed. If there's anything you can't live without, pack it in your carry-on. This is especially true of items that are not easily or inexpensively replaced, such as running shoes or a lightweight raincoat. Also carry on your all of your important documents, toiletries, medications, and one change of clothes in case your luggage gets lost. Traveling can be simpler and go smoother if you create an effective system and follow it consistently.

## **2. Refresh Your Body, Relax Your Mind**

After long-distance flight and crossing different time zones, you may feel tired and dizzy and unfortunately in business trip, sometimes we don't have much time to break. Well, all you have to do is make a quick relaxation. You can take a bath and put in your favorite aroma therapy to your bathtub, get hotel spa treatments like facial, massage or either reflexology which may also help to indulge you and made you feel lot fresher in short amount of time.

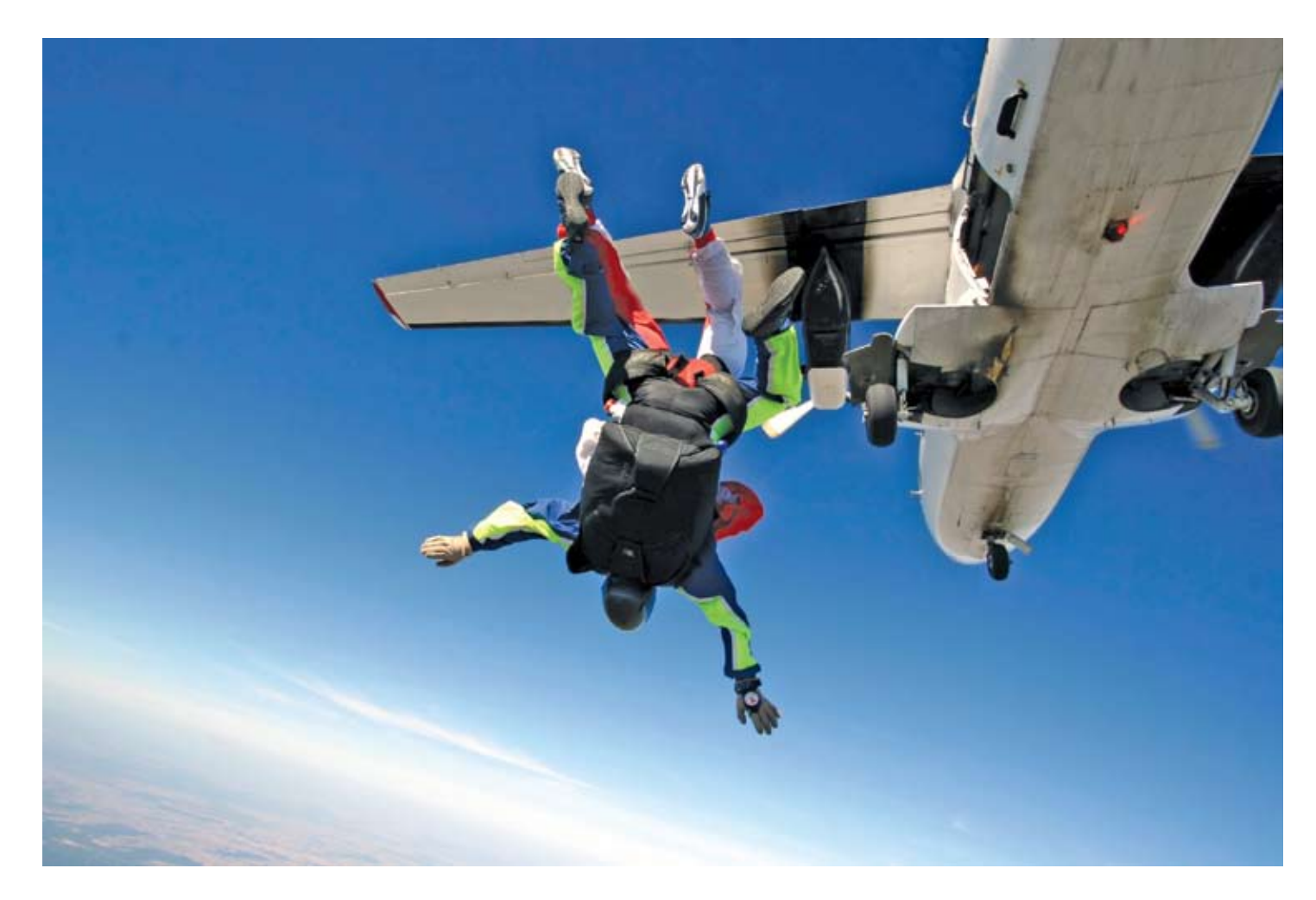

## **3. Keep Healthy! Do Workout!**

Anything that can make you feel relax may refresh your energy and boost up your mood to be ready for the next meeting. com) to find nearest places where you stay and of course recommendations of tourist attraction you can visit during your stay. Don't forget to get your camera because you will never know the great view that you never seen before. If you love food, one of the best things about traveling abroad is being able to try the local cuisine. Go search some and experience the different!

According to a recent survey of frequent travelers by USA Today (www.findarticles.com), 49 percent of respondents said they were in worse shape because of business travel. The same percentage reported they exercise less on the road than at home. Probably the most common excuse is "I'm too heavily programmed when I'm on the road. I don't have the time, and something has to go." Workouts are more important while traveling which useful to combat extra calories, jet lag, and stress. So never forget to bring your workout clothes and gym shoes even for a business trip. You can do some exercise in your hotel room with limited time. Visit www.fitbusinesstrip.com or simply download video from youtube to get certain positions for hotel room workouts. **5. Best Result always Start with a Good Plan** From packing your suitcase to booking a hotel room to make sure you arrive at your meeting on time, there are plenty of factors to consider in planning your business trip. The Internet has several resources to get you started on your journey. Internet is a perfect place where you can find out what the currency exchange rate on your country destination, local place to visit, and find many sources of business travel information.

**4. Sweet Escape** When you have a time to escape from the tight schedule, don't waste your time only in hotel. Let's visit the place that you already search or ask reception for some recommendation place. You can also make useful of foursquare (www.foursquare. Make sure you have the right Internet connection at your home to keep you online anytime you wanted with a maximum speed. Internet access up to 20 Mbps make **max3** Internet considered as the best Internet service for home today. Visit **www.max3.co.id** or contact our max3 store representative on **+62-21-57998888** for more information.

# **Experience the Healthy<br>Korean Food**

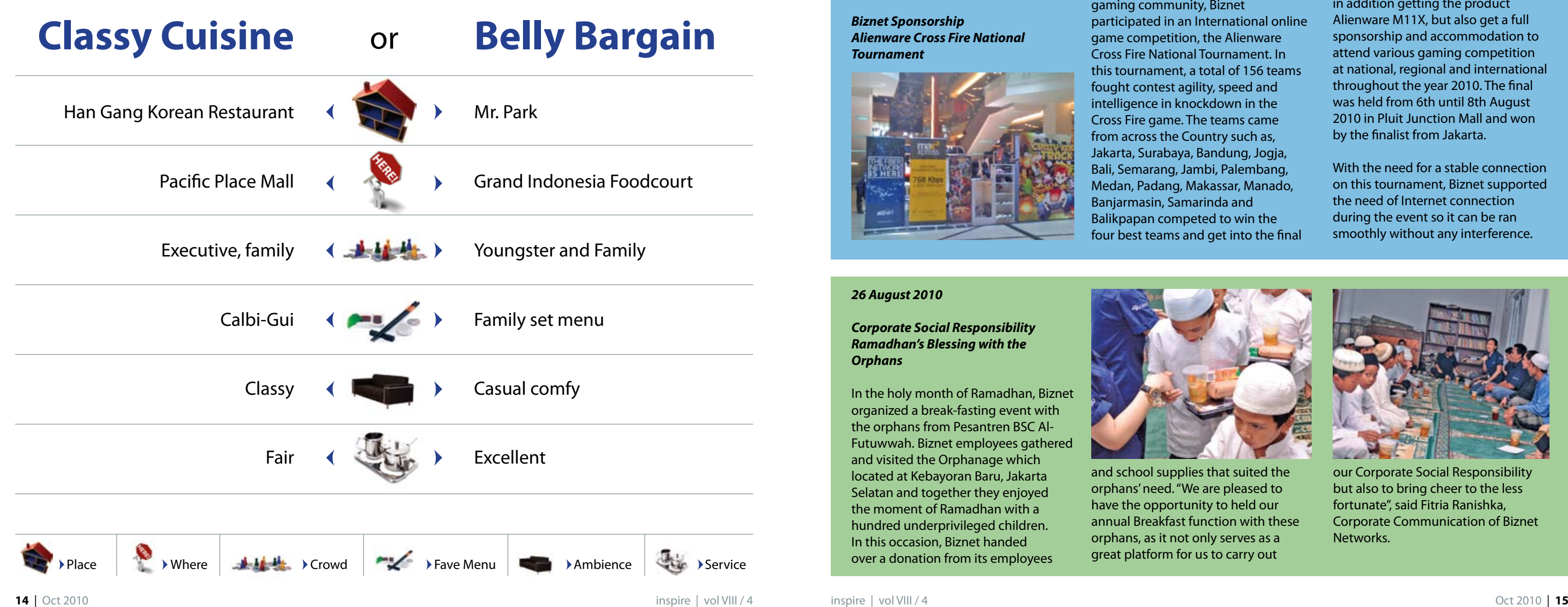

The flavor of Korean food with lots of chili peppers and garlic may feel unusual in our mouth, but have you realized that you can consider Korean food as a healthy choice for your meal? Dishes mostly made from vegetables is what makes Korean food as a healthy food alternative. If you have heard Korean side dish named Kimchi, it's commonly made from cabbage, cucumber mixed with chili, garlic, ginger, added with soy sauce.

### *6-8 August 2010*

### *Biznet Sponsorship Alienware Cross Fire National Tournament*

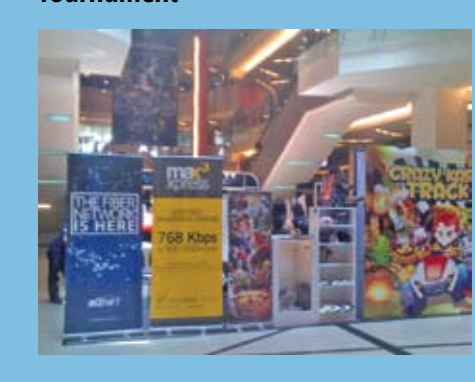

# *26 August 2010*

## *Corporate Social Responsibility Ramadhan's Blessing with the Orphans*

In the holy month of Ramadhan, Biznet organized a break-fasting event with the orphans from Pesantren BSC Al-Futuwwah. Biznet employees gathered and visited the Orphanage which located at Kebayoran Baru, Jakarta Selatan and together they enjoyed the moment of Ramadhan with a hundred underprivileged children. In this occasion, Biznet handed over a donation from its employees

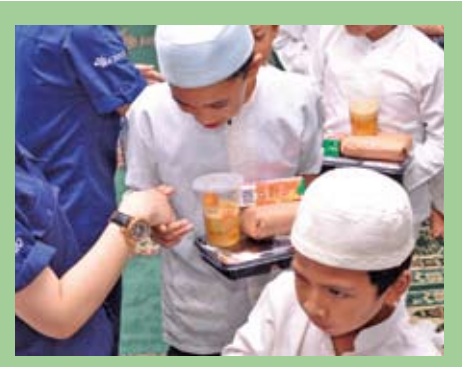

As a form of its support on Indonesia's gaming community, Biznet participated in an International online game competition, the Alienware Cross Fire National Tournament. In this tournament, a total of 156 teams fought contest agility, speed and intelligence in knockdown in the Cross Fire game. The teams came from across the Country such as, Jakarta, Surabaya, Bandung, Jogja, Bali, Semarang, Jambi, Palembang, Medan, Padang, Makassar, Manado, Banjarmasin, Samarinda and Balikpapan competed to win the four best teams and get into the final

round. The winner of this competition in addition getting the product Alienware M11X, but also get a full sponsorship and accommodation to attend various gaming competition at national, regional and international throughout the year 2010. The final was held from 6th until 8th August 2010 in Pluit Junction Mall and won by the finalist from Jakarta.

With the need for a stable connection on this tournament, Biznet supported the need of Internet connection during the event so it can be ran smoothly without any interference.

# *31 July 2010*

### *Biznet Futsal Tournament 2010 Planet Futsal Kenari Mas*

Biznet Futsal Trounament 2010 was held on 31 July 2010 as part of Biznet 10th Anniversary celebration. The tournament was held at Planet Futsal Kenari Mas startes at 7:00 AM. Total 32 teams from Biznet's customers and partners were invited to vie for cash prizes, bronze cup and Championship title. Futsal Tournament also an annual activity held by Biznet to increase the sense of togetherness with customers

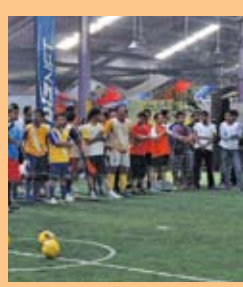

in addition to promote healthy living through sport. In the final between Ditjen Postel and Mandala Airlines, both teams demonstrated their strength and competitiveness during the game. Exciting games, dance performance and fun games definitely

has brought loud atmosphere into the court at that time. The result, Ditjen Postel came out as the Championship after passing a long battle and put aside other tough teams.

and school supplies that suited the orphans' need. "We are pleased to have the opportunity to held our annual Breakfast function with these orphans, as it not only serves as a great platform for us to carry out

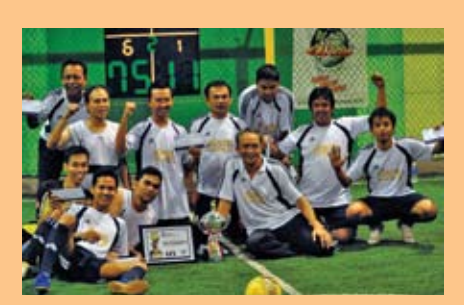

Hot News **8:3** 

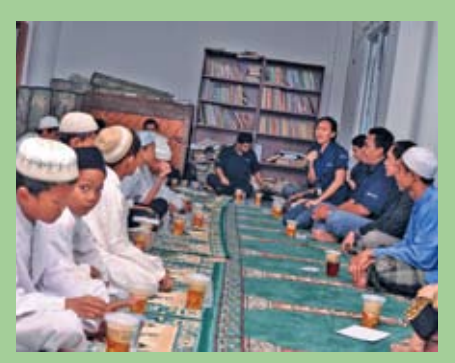

our Corporate Social Responsibility but also to bring cheer to the less fortunate", said Fitria Ranishka, Corporate Communication of Biznet Networks.

Hmmm sounds fresh and healthy, isn't it? Beside that, spices used in Korean cuisine are also very useful for our health. Let's say Ginseng, which is extremely popular in Korea. It is commonly consumed as a health tonic, and is regarded widely as great for increasing immune system, reducing stress, anti-aging, and as an antioxidant. Other familiar dishes which you can give a try are Bulgogi (marinated and grilled beef), Samgyetang (Korean

ginseng chicken soup), Dolsot Bibimbap (Rice with raw egg and sliced meat served in hot stone bowl) and many more. Another option is you can have the main dishes, such as seafood or meat stewed, barbeque, pre-cooked and served together with Korean sauces.

So do you want to recognize closer into Korean cuisine? Let's savor the flavor!

What do you expect from an Internet Service Provider? Most of you will probably require a high speed Internet connection and stable connection as the most important thing that you can get from an Internet Service Provider.

Here in Biznet, we have a department called Network Service Assurance who consists of collective of people with their main focus is maintaining the uptime of the service provided to customers, by continuously monitoring connectivity and analyzing traffic performance to meet the company's standard level of service. With the central management monitoring application, which can be access anywhere within the network, allows ease of monitoring and quick response for taking action when customer needed.

The working scope for Network Service Assurance involves monitoring the availability of services, identify single point of failure and provide recommendation in removing them to ensure the level of service is met by all departments, and identify new technology in order to stream line tasks on hand. To handle any networking issues come from customer, the Network Service Assurance provide alert in case there is a

network issues by cooperating with the NOC or Transmission Network Department, where their corresponding engineer will address the tasks at hand.

Network Service Assurance takes the role to maintain and increasing the quality of Biznet performance in customer eyes. Aside from identifying single point of failure and providing recommendation in alleviating such obstacle, they also provide resources, in conjunction with other departments, and in seeing the recommendation into realization.

# • Service Features

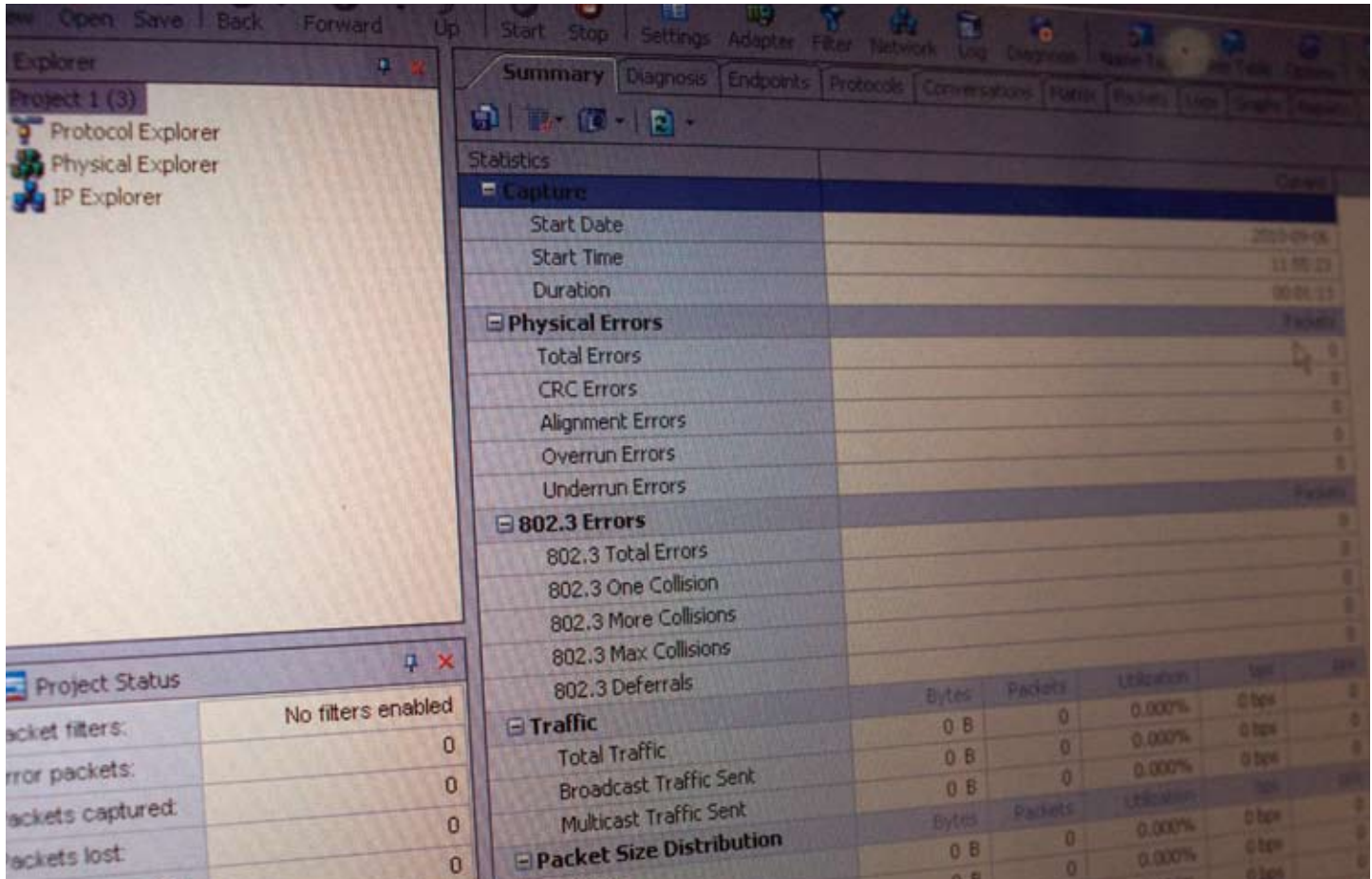

# **Biznet Network Service Assurance**

*"As there is no task without challenges, the biggest challenge Network Service Assurance face is in making a recommendation into a realization. The ability to absorb and implement newly learned technology and apply them into a QA/QC environment prior to deploying in the production environment. A high learning curve is must, but the reward is highly satisfying when the team can maintain or increase the level of service."*

**Aryondo Saragih – Service Assurance Manager** 

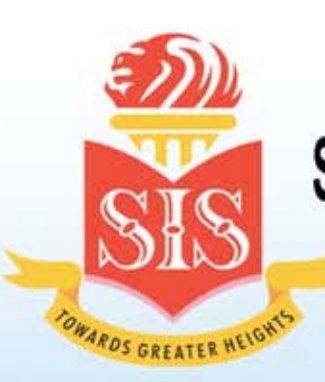

Singapore International School (Indonesia)

A school with a unique environment and a world-class curriculum that produces innovative, compassionate and intelligent graduates year after year is now in your neighborhood. Students from 25 nationalities are enjoying the SIS curriculum. Shouldn't you?

Preschool **Primary Secondary** 

**Junior College** 

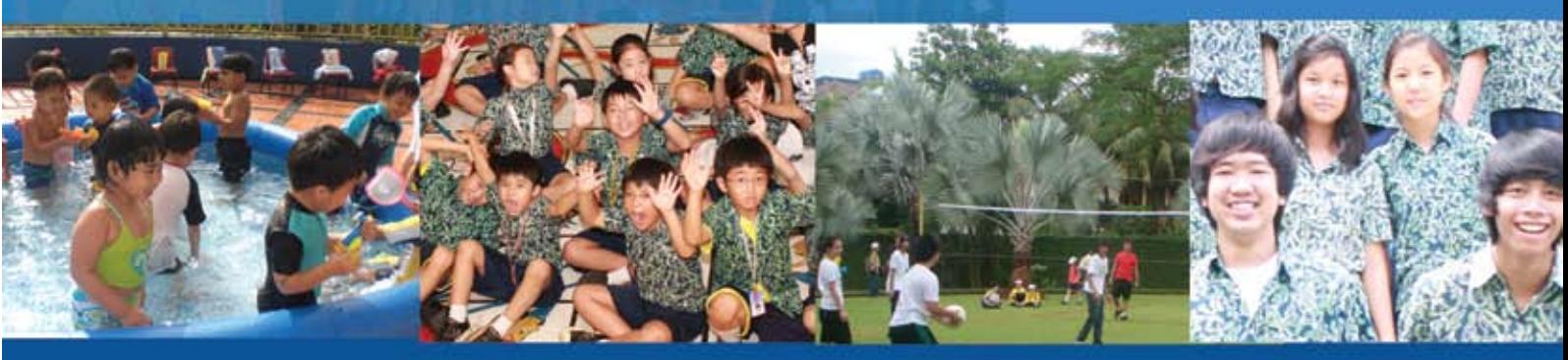

For enquiries please call:

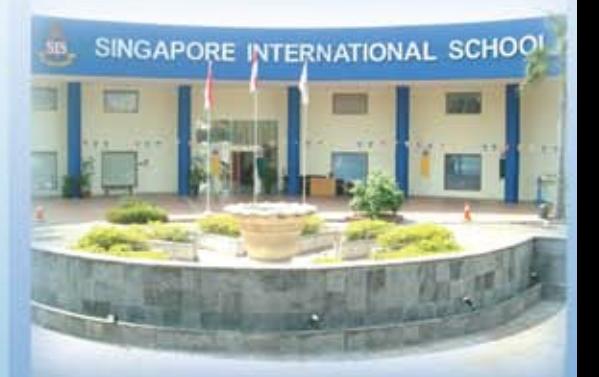

# Open for registration

**SIS Campus:** Jl. Bona Vista Raya Lebak Bulus, Jakarta Selatan 12440, Indonesia

# www.sisschools.org info@sisschools.org

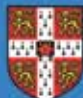

**WAS UNIVERSITY** of CAMBRIDGE **International Examinations** 

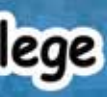

# Tel: (+62-21) 759 144 14

**18** | Oct 2010 inspire | vol VIII / 4 inspire | vol VIII / 4 Oct 2010 | **19**

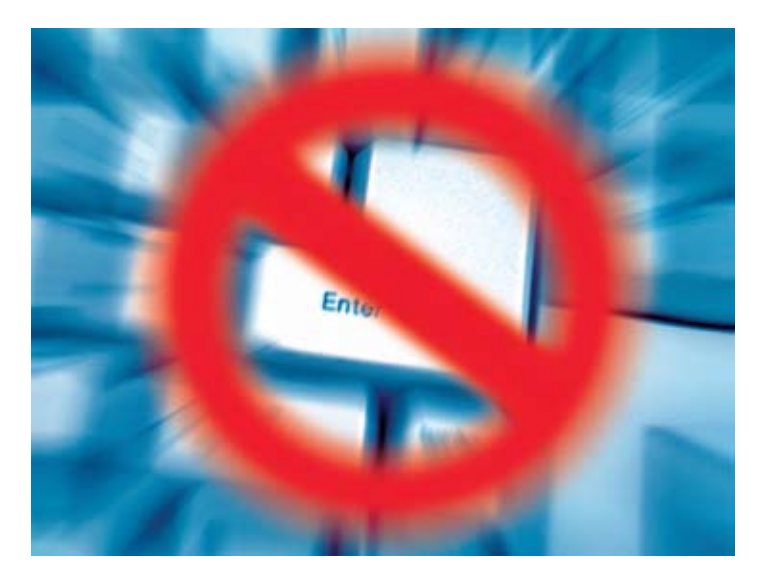

Lately, sexual content and rampant crime involving children as subjects has became the main issue. Many parents are not aware of any filtering feature in parental control for protecting children online. One of them that may help is Google SafeSearch. Google SafeSearch is offering alternatives to the parents in the filter material that can be accessed the children, especially the content and pornography sites, while surfing in cyberspace.

You want to create and maintain the Internet a safe and healthy? Follow the steps below:

To enable SafeSearch:

- 1. Go to Google.com
- 2. Click Settings, then select Search Settings

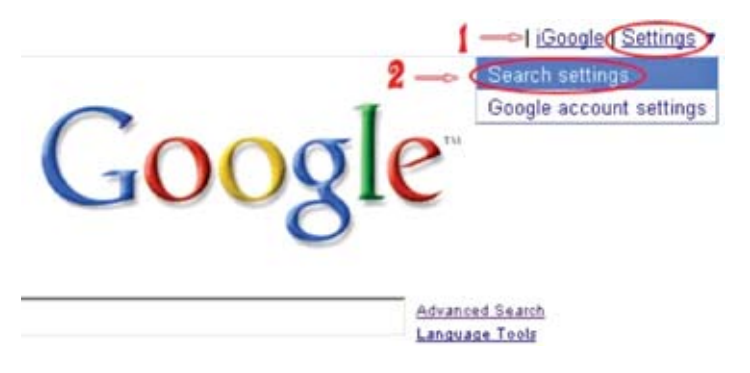

**Block Porn Sites on Google Search**

# **Poof! After Wireless, the Computer Mouse Turn Invisible!**

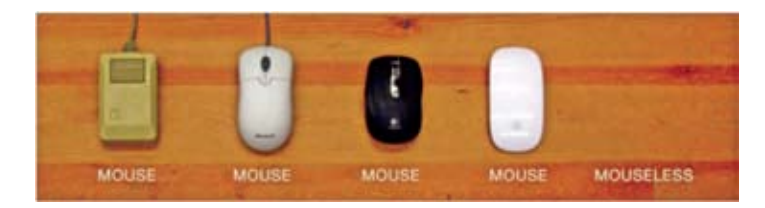

What do you think about using a computer mouseless? Mouseless is a research project by Pranav Mistry of the MIT Fluid Interfaces Group. He calls it an "invisible computer mouse" that creates the feeling of using a mouse without actually having a physical device. This is achieved via an infrared beam and sensor, which will help detect the hand's position. So all that's left for the user to do is move a cupped hand as if it were holding a mouse and the system will detect its movement and clicks.

*http://news.cnet.com/8301-17938\_105-20009754-1.html*

# **World's first computer**

The world's first computer called the Z1 that was invented by Konrad Zuse in 1936. His next invention, the Z2 was finished in 1939 and was the first fully functioning electro-mechanical computer.

*http://www.funfactz.com/computer-facts/the-worlds-firstcomputer-called-the-z1-was-1537.html*

# **Internet VS Human Brain**

Google estimates the Internet at about 5 million Terabytes of data which is 5 billion Gygabites or 5 Trillion Megabytes. Using an estimate of 5 Terabytes per brain, it would take a million human brains to store the Internet.

*http://www.lovedesi.com/10-interesting-facts-aboutinternet-2010*

# **The First Apple Logo Featured Isaac Newton**

The Newton logo was designed by the lesser-known Apple founder Ronald Wayne (the guy who sold his stake — that today would be worth \$22 billion — to Steve Jobs and Steve Wozniak for \$800 – ouch!) and was only used briefly in 1976, since its high level of detail didn't really show up that well when shrunk down and stuck on a product.

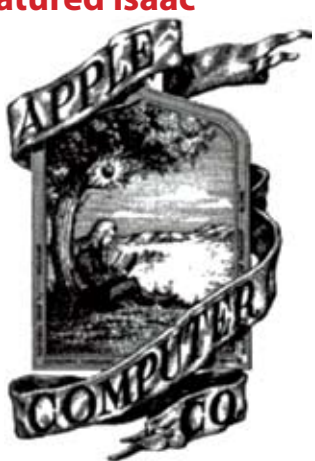

*http://mashable.com/2010/07/08/10-apple-facts/*

# **The First E-Commerce Website and Transaction**

The first e-commerce site was neither the giant eBay nor Amazon. NetMarket (Online Retailer) claim to process first ever secure transaction on the web on August 11, 1994 when they sold a copy of Sting CD Ten Summoner's Tales for \$12.48 + shipping.

*http://www.techreaders.com/2010/03/18-interesting-firstson-the-internet/* 

3. See the SafeSearch Filtering options

SafeSearch Filtering Google's SafeSearch blocks web pages containing explicit sexual conte Use strict fitering (Filter both explicit text and explicit images) C Use moderate filtering (Filter explicit images only - default behavior) C Do not filter my search results Lock SafeSearch The will apply strict filtering to all searches from this c

4. Parents can set the "Strict Filtering" so that all the search results are filtered for the second overall results are displayed either explicit images or text. It is advisable to lock the settings by clicking the "Lock SafeSearch"

# « Back to Search Settings

# **Lock SafeSearch**

Locking SafeSearch sets SafeSearch to use strict filtering and restricts t preference. Strict filtering filters both explicit text and explicit images from

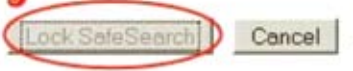

13% Locking SafeSearch acros

Above step is prevention, but in the end education and awareness of the individual who is the best tool to combat the threat posed effect of the existence of the Internet. Good luck!

Source : *http://www.fundigy.com/google/block-porn-siteson-google-search.html*

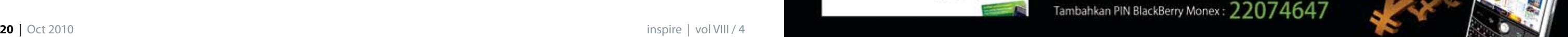

# **Depression**

# **Recession**

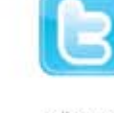

Follow us on Twitter: www.twitter.com/ monexnews

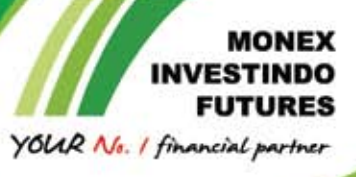

Jadilah yang pertama mengetahui kondisi pasar keuangan

Tambahkan PIN BlackBerry Monex: 22074647

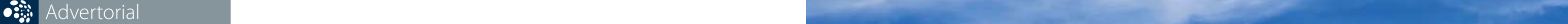

# **PT. MONEX INVESTINDO FUTURES**

# **Spreading Its Presence, Monex Now Available in Five Major Cities in Indonesia**

PT Monex Investindo Futures, the most trusted Broker Company in Indonesia, one of the business subsidiaries of Ravindo, a widely known group for its various activities such as financial services, manufacturing, mining, property and International trading. It was established in the year of 2000 and has rapidly evolving its commitment to become "Your No.1 Financial Partner" for their customers and communities. For a decade Monex standing as specialists in the field of futures trading, increasingly showing its existence in various parts of the city and province.

Today, Monex has its presence throughout more cities and provinces in Indonesia which in Yogyakarta, Solo, Semarang, Denpasar and also Pontianak-West Kalimantan. In the opening of its branches, Monex has successfully held Roadshow Seminar presenting Economic Experts, Akbar Faisal Basri during the month of July 2010. "Momentum Emas di Sektor Komoditas, Solusi Bisnis Anti Krisis!" that's the title of the seminars and panel discussions which held and attended by nearly three hundred investors in each city. This educational seminar is expected to make excellent result with increasing community participation in alternative commodities, especially gold transactions, which can be done by online.

This event was become more meaningful, with the launch of Monex Corporate Social Responsibility program 'You Trade, We Give'. Through this program, Monex donated textbooks for nationwide elementary students. This program emphasizes Monex commitment, which is not only focused in business, but indirectly through Monex customers, may have contributed in improving the education of Indonesians children. The peak of 'Launching Moment' was marked with traditional percussion and contemporary dance attraction and closed with a variety of door prize draw and educational eBook prize giveaway for new customers.

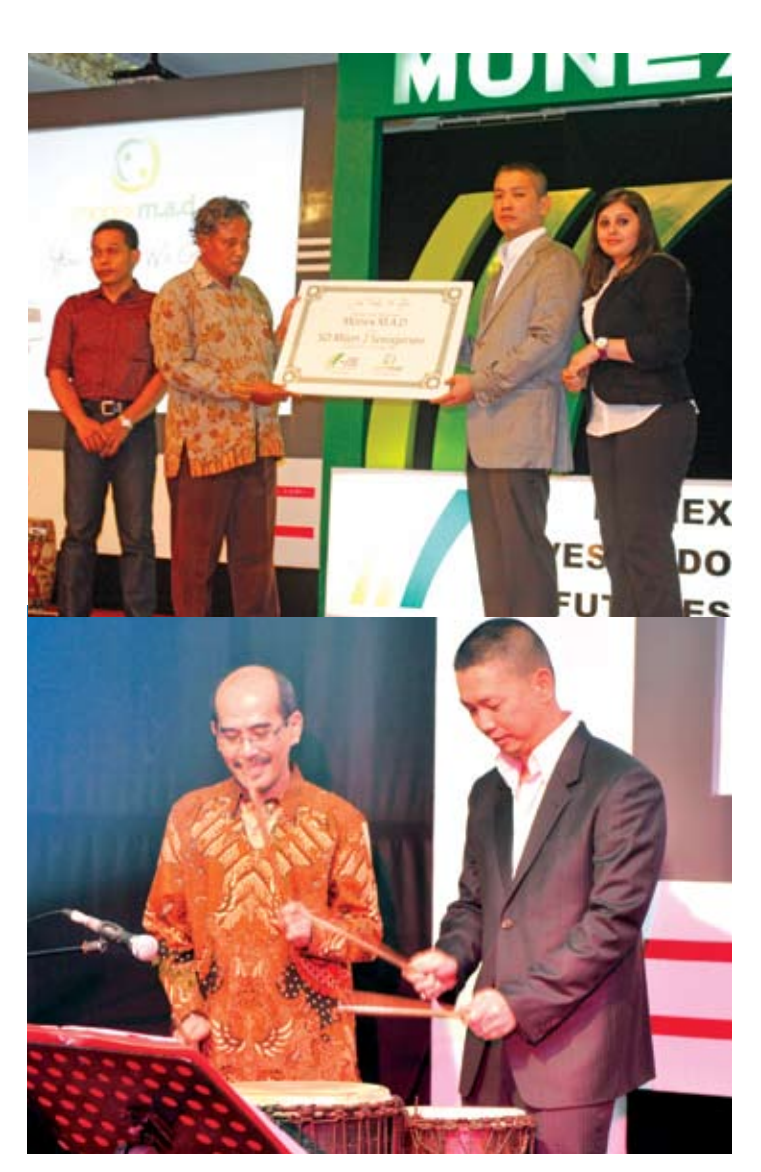

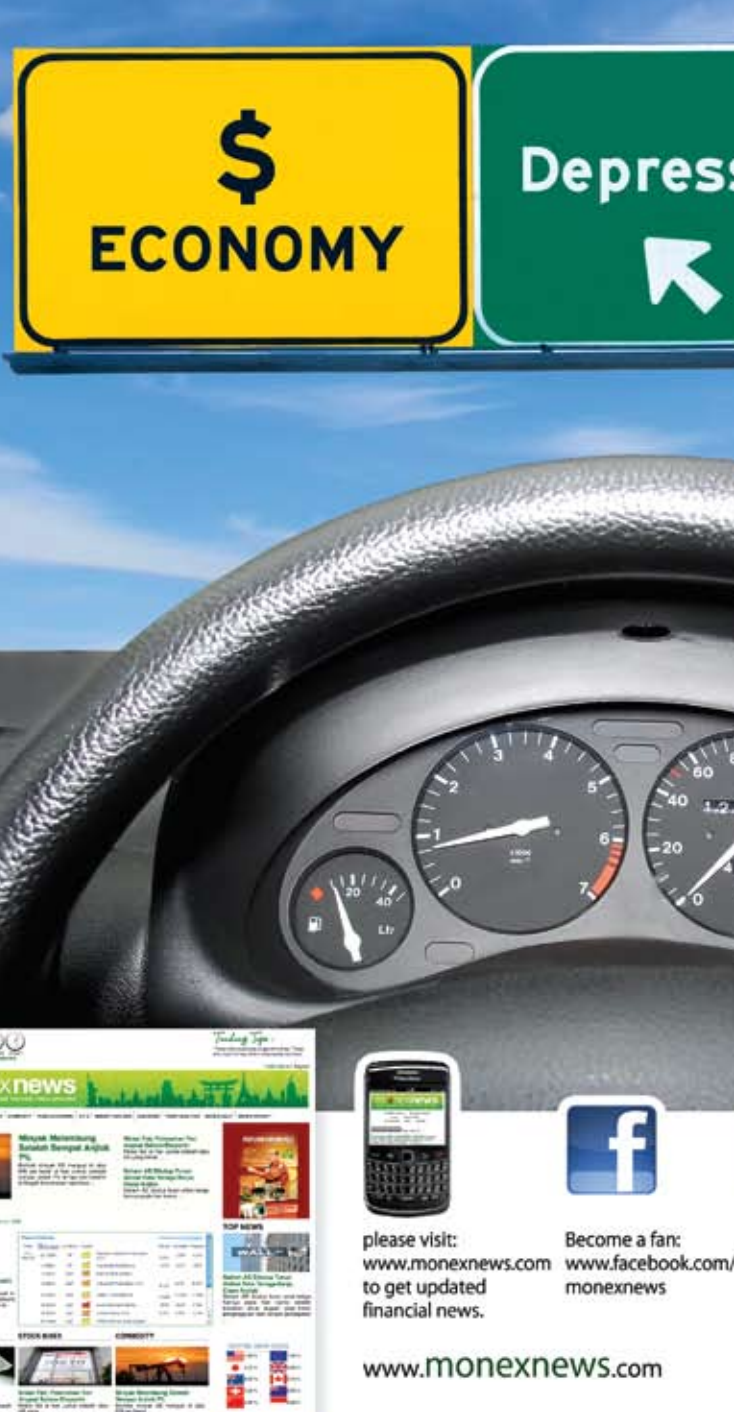

Dapatkan Berita & Rekomendasi terkini! Market Review & Outlook, Technical Analysis, Berita Ekonomi & Keuangan terkini, Breaking News, Kalender Ekonomi dan fasilitas lainnya.

global terkini langsung ke BlackBerry Anda.

**IONEX** 

# **Your Trading Guide**

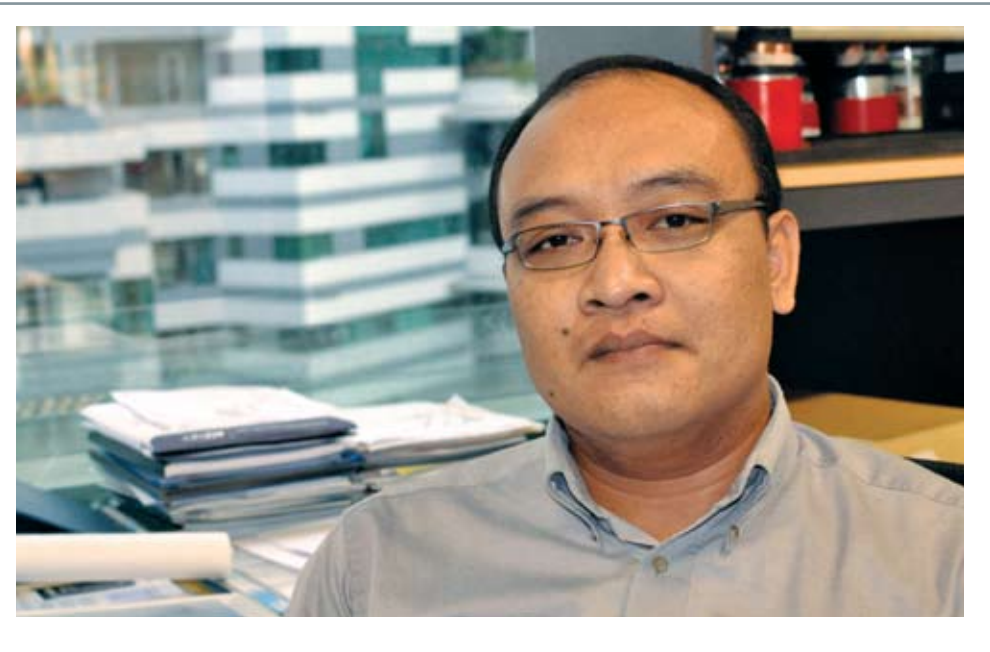

**22** | Oct 2010 inspire | vol VIII / 4 inspire | vol VIII / 4 Oct 2010 | **23**

# Employee of the Month

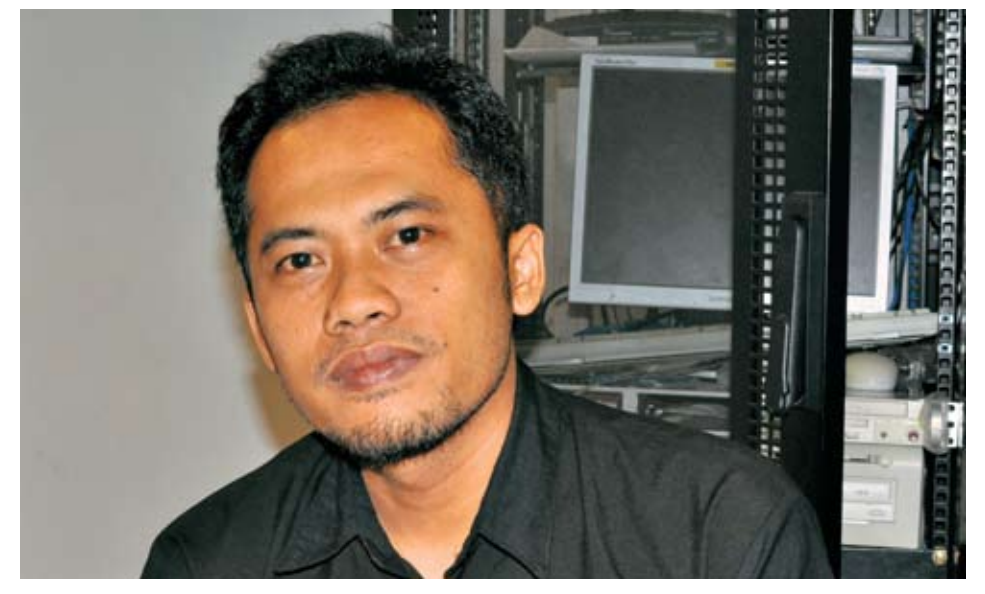

**Information System Manager** erwan\_harianto@biznetnetworks.com

# **Erwan Harianto**

What he learned is how to take a full responsibility, learn to be creative and fulfill client sales and marketing goals. "It is an exciting experience for me to know many people in the industry and be a part of this great team. I enjoy the challenge to achieve branch's goal and we work hard to bring the best result for the company", said Hinu eagerly.

Hinu have been so impressed to Arowana fish. Variety colors and shapes always attract his eyes. "The beauty of Arowana is worldly known by all fish lovers. It has its charm, not only in its variety colors but unique form and behavior that can attract most people's interest", explained Hinu. Besides raising Arowana, he also likes fishing, "I have

In Biznet, we always continue to develop more effective Information System to support company's operational and business process. Erwan Harianto, a bearded man with quiet personality,

In Jakarta, Biznet branch operation area includes South Jakarta, North Jakarta and Central Jakarta. Hinu Rimawan, usually called Hinu, assigned as South Jakarta Branch Manager to control every sales activity in the area. This thirty four years old man, entered Biznet in April 2008 with his experience in sales and marketing area for almost six years. His educational background is Bachelor of Development Study at University of Diponegoro and Bachelor of Marketing Management of Gunadarma University.

As a Branch Manager, he is responsible in managing the daily activities of the branch sales team also generate leads for new business and customers through sales promotion activities.

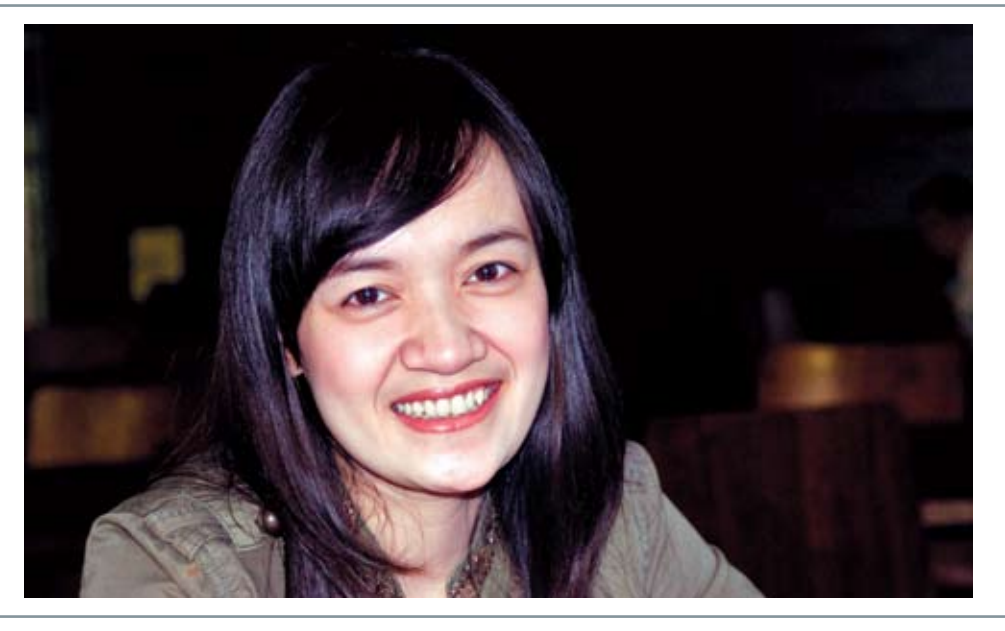

is the man behind the operation of Information System Department. Erwan began his career at Biznet in August 2006 as Programmer. Due to his diligence and hard work, he was appointed as Information System Manager on July 2008. "At the beginning I wasn't sure to run this position, but with all the support from family and friends, I become more confident to make good efforts in this job.

His degree from YAI in 2007, specialty in Information Techniques definitely suits his job at the time. As Information System Manager, his main job is to develop and provide a comprehensive and effective Information System solution to support

Biznet's business operation. "Modern business organizations is very depending on their information systems. I think it's crucial since the company has to deal with the complexity and dynamic way of communication and technology", explained Erwan about his job.

Talking about his personality life, Erwan mentioned biking, billiard and futsal as his interests. Sometimes he goes for bicycle ride on Car Free Day at Sudirman in weekend. But when it comes to Saturday night, he usually hangs out with friends for billiard match. "Billiard is addictive, I enjoy spending many hours on a table and focusing on how to win the game", claimed Erwan expressively.

*"I put my trust that Biznet will be greater and become the role player in telecommunication industry"*

# **Hinu Rimawan**

**Branch Manager South Jakarta** hinu\_rimawan@biznetnetworks.com

*"The company has had a presence in the market for ten years and the company's development is impresive"*

always been an enthusiast in fishing related activities. The sea has for many years been part and parcel of my life", added Hinu. Fishing and raising arowana become his enjoyment after his busy day to day work. "I always feel relax when it comes to fishing time, everyone should give a try on this. This is a better way to escape from the crowd and stressful life", added Hinu.

At the end, Hinu described his hopes for the company. "I hope Biznet could become regional Telco Company. The company has had a presence in the market for ten years and the company's development is impresive. I'm proud to be a part of it", expressed Hinu.

Who wouldn't have known Dinda in Biznet? Dinda, a young mother of eight months old boy named Danadyaksa Atala Eusmar, who is really talkative and funny. That's what made her known as a friendly person among her colleague. She started to pursue her career at Biznet in June 2008 as Sales Executive of North Jakarta Branch. Professional and hard work, Dinda has shown her potential in leadership as she promoted as Enterprise Sales Manager in short amount of time. Until now, Dinda responsibility involved increasing product selling of Biznet service and also expand enterprise network in financial, transportation, energy resources and government segment as well.

*"Hopefully Biznet can continue to expand more fiber optic network"*

# **Adindhana Dasaad**

## **Enterprise Sales Manager** adindhana\_dasaad@biznetnetworks.com

As a passionate lady, Dinda already had her first job as she went to college in Moestopo University. She believes that early experience is the most valuable thing for her career. She took the major in Advertising which related to Sales area. "I'm glad because my job really

gives me the opportunity to interact face-to-face with different people who mostly from IT position and sometimes owner from big company. I can learn so much from every people I met. But sometimes it's so hard when I have to take overtime on weekend. Because leaving my son is the most difficult thing to do", explained Dinda about her job. But amongst all, she also believes that hard work is a main key to become a successful person in the future.

Dinda usually spend her weekend with her family. "I usually take my mother and my lovely son for sunbathing in the morning and strolling around mall in the evening". Talking about her hobby,

Dinda says movie, culinary and game are absolute necessity. "Food, movie and games is necessary part of my life. It keeps my mind, eyes and mouth busy all the time", said Dinda with laughter.

In this Biznet anniversary, Dinda makes great expectation and trust to Biznet's future. She believes that Biznet will grow bigger and will continue to expand its Fiber Optic network. "I definitely sure that someday Biznet will be the leader in Telecommunication industry in Indonesia because here in Biznet, we have a lot of energetic spirit with great ideas that will able to deliver new innovation for the country ", said Dinda with confidence.

Like many other man, Erwan also has great passion in automotive. He became a member of KPUT (Kaskus Peugeot Thread Community) which become his source of any information about automotive. "I can meet new friends online. We can talk and share a lot of information in group anytime", added Erwan.

Working for six years has made him follow every Biznet milestone and made him believe on Biznet success. "I put my trust that Biznet will be bigger and become the major player in telecommunication industry. I'm so lucky to be a part and become witness to its amazing growth for almost 7 years", marked Erwan at the end.

**DES** History

A first Hard Disc Drive (HDD) was invented by Reynold Johnson, one of the employees in the IBM. He declares that he's the 'father' of the disc drive. In 1952, IBM sent Johnson to make a research in West Coast Laboratory as a team leader to develop disk data storage technology.

They started as large disks up to 20 inches in diameter holding just a few megabytes. They were originally called "fixed disks" or "Winchesters" a code name used for a popular IBM product. The commercial usage itself started in 1956, IBM 305 RAMAC computer, the first computer to be shipped with a hard disk drive that contained 50 24-inch platters and was capable of storing 5 million characters and weighed a ton, which

was used during the 1960 Olympics sports to calculate results. Before the early 1980s, most hard disks had 20 cm or 35 cm platters, required an equipment rack or a large amount of floor space, especially the large removable-media drives, which were often referred to as "washing machines". On 1980 the world's first gigabyte-capacity disk drive, the IBM 3380, was the size of a refrigerator, weighed 550 pounds (about 250 kg).

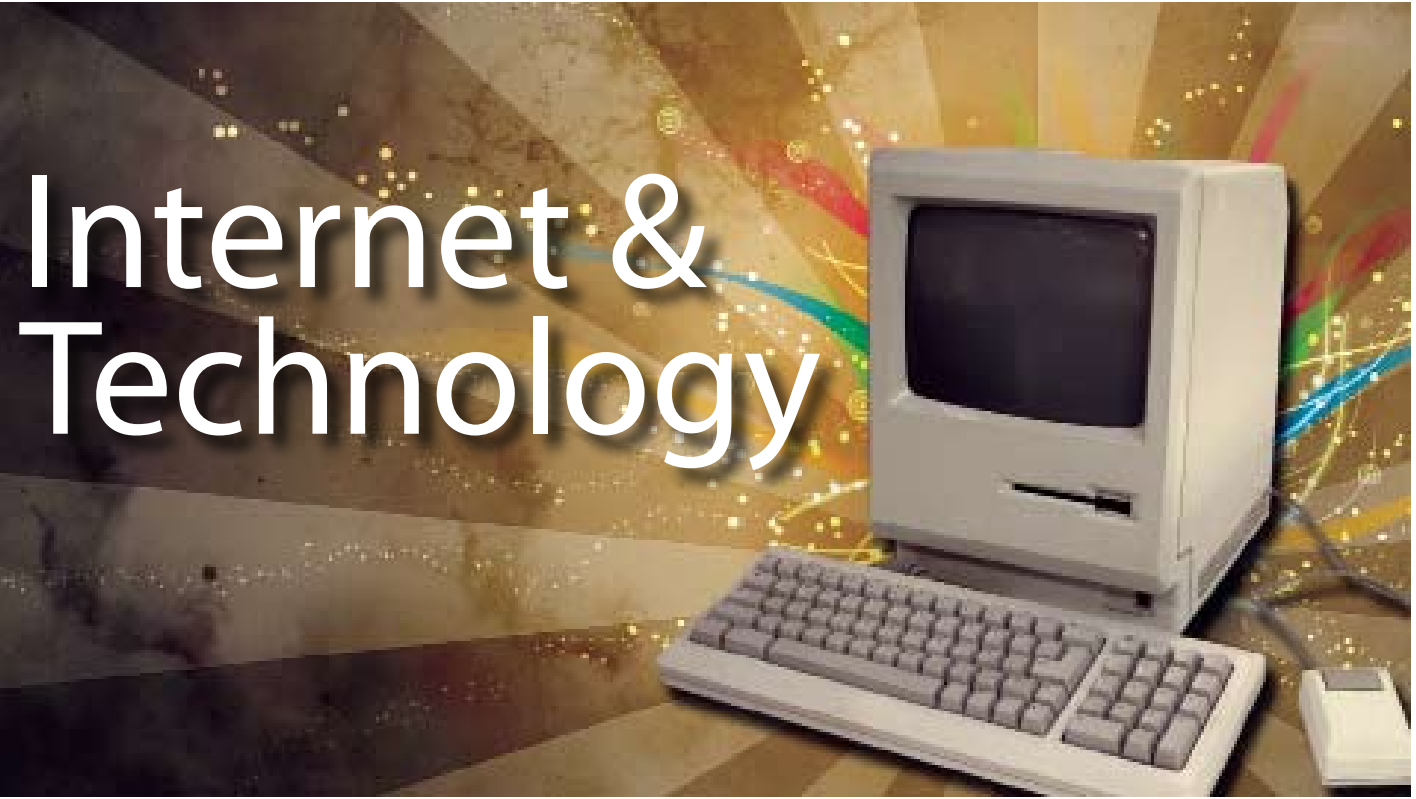

# Biznet Milestone

Biznet Networks established in 2000 as an Internet Service Provider to provide Internet solutions for business customers. In 2000, Biznet was using the Wireless and In-Building Ethernet Technology, with the support from a committed and the best engineering team, Biznet Networks started to build its way towards becoming one of the leading Network Service Provider in Indonesia.

With the emerging demand of a very reliable network infrastructure, Biznet Networks realized a lot of companies are depend on a good infrastructure to manage their business. After several research and development, Biznet Networks Engineering Labs Team considered Fiber Optic as the best network and soon started to deploy the Fiber Optic network around Jakarta.

# **2005 2006**

Biznet expanded coverage to cover more CBD area such as Thamrin, Gatot Subroto and Simatupang area. Total distance 50 KM.

Biznet set up new direct link to Japan and peer with Japan Internet Exchange (JPIX).

The first development of Fiber Optic Network in Sudirman area with ring configuration using Metro Ethernet technology.Total distance 10 KM.

# **2007 2008 2009**

Biznet expanded Greater Jakarta. Total distance 250 KM.

Biznet launched Metro FTTH Network, the first Fiber To The Home network in South East Asia.

Biznet expanded Metro Fiber To The Home Network (Metro FTTH) to Bali Island with total around 30 KM of route installed. Total distance 1200 KM.

Biznet deployed Biznet InterCity Network between Serang and Bandung to provide connectivity along those areas. Total distance 1000 KM.

**Our** 

path to

**success**

Although at the first HDD was imperfect, however it still gave a huge contribution for IBM

During the 1990s, the need for largescale, reliable storage, led to the introduction of embedded systems such as RAID systems, network attached storage (NAS) systems, and storage area network (SAN) systems that provide efficient and reliable access to large volumes of data. In the 21st century, HDD usage expanded into consumer applications such as camcorders , cell phones, digital audio players , digital video players, digital video recorders, personal digital assistants and video game consoles .

# **精** Coverage Area

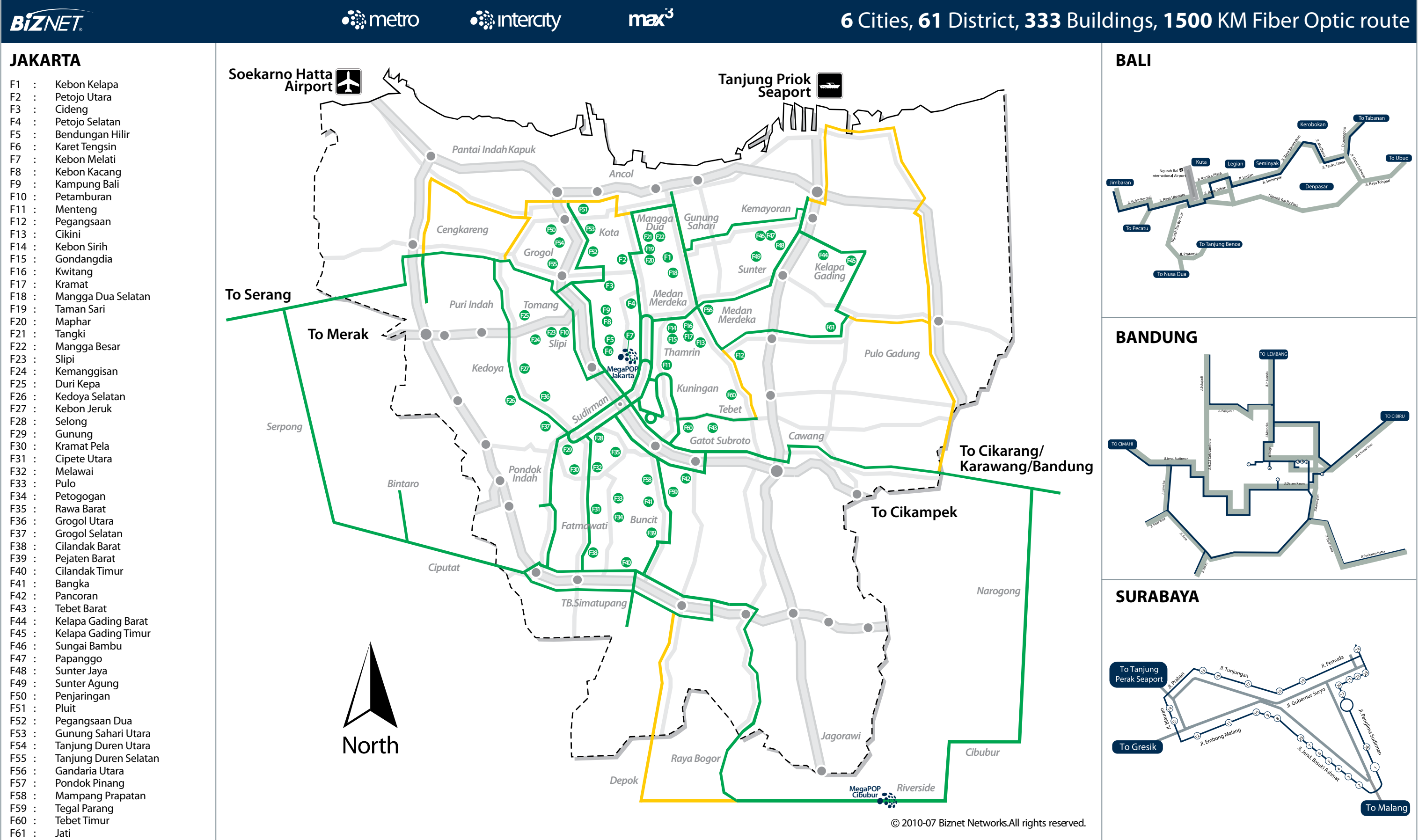

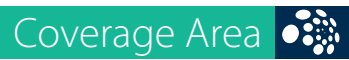

**Biznet Powered Building** 

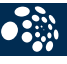

# **Biznet Powered Building**

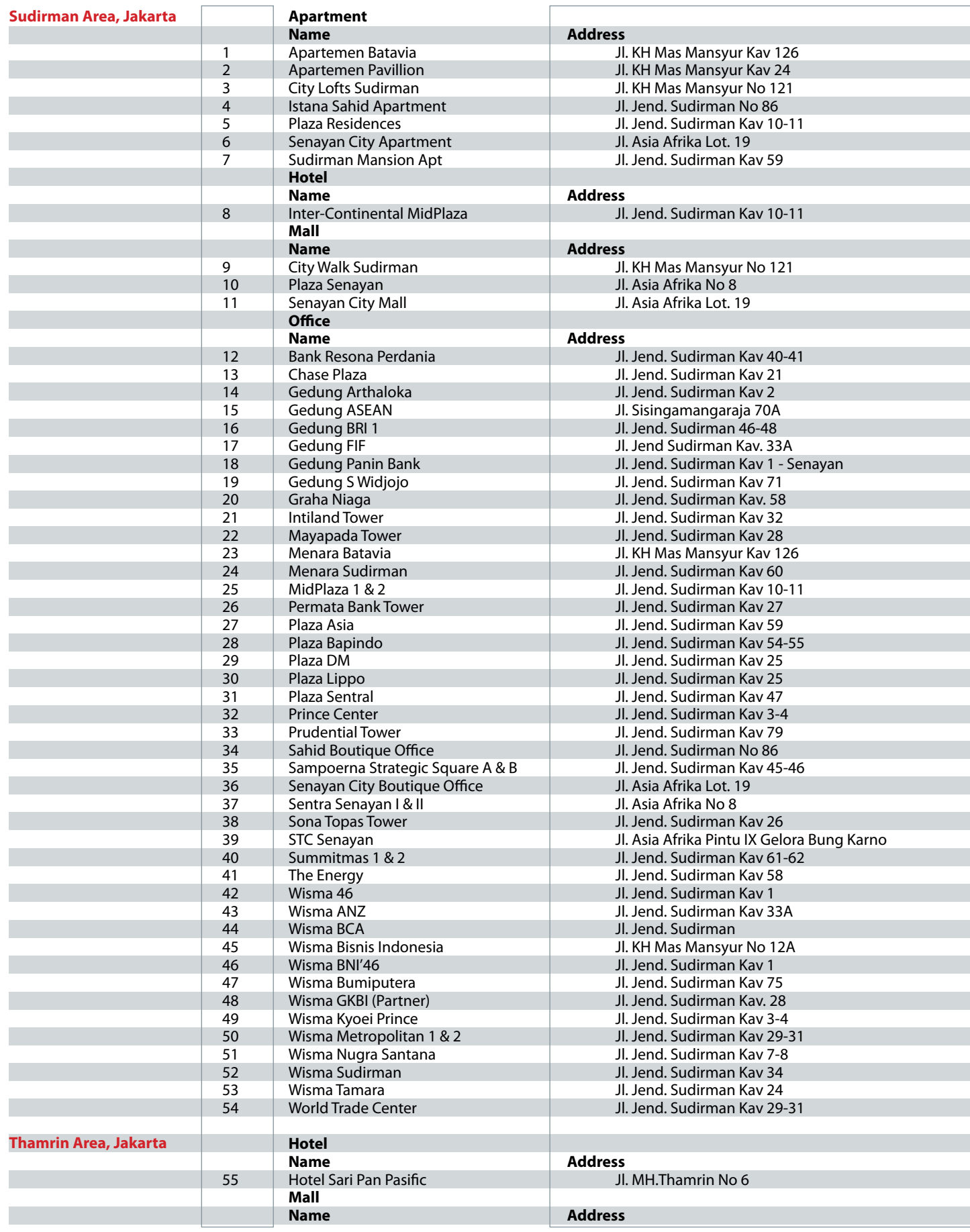

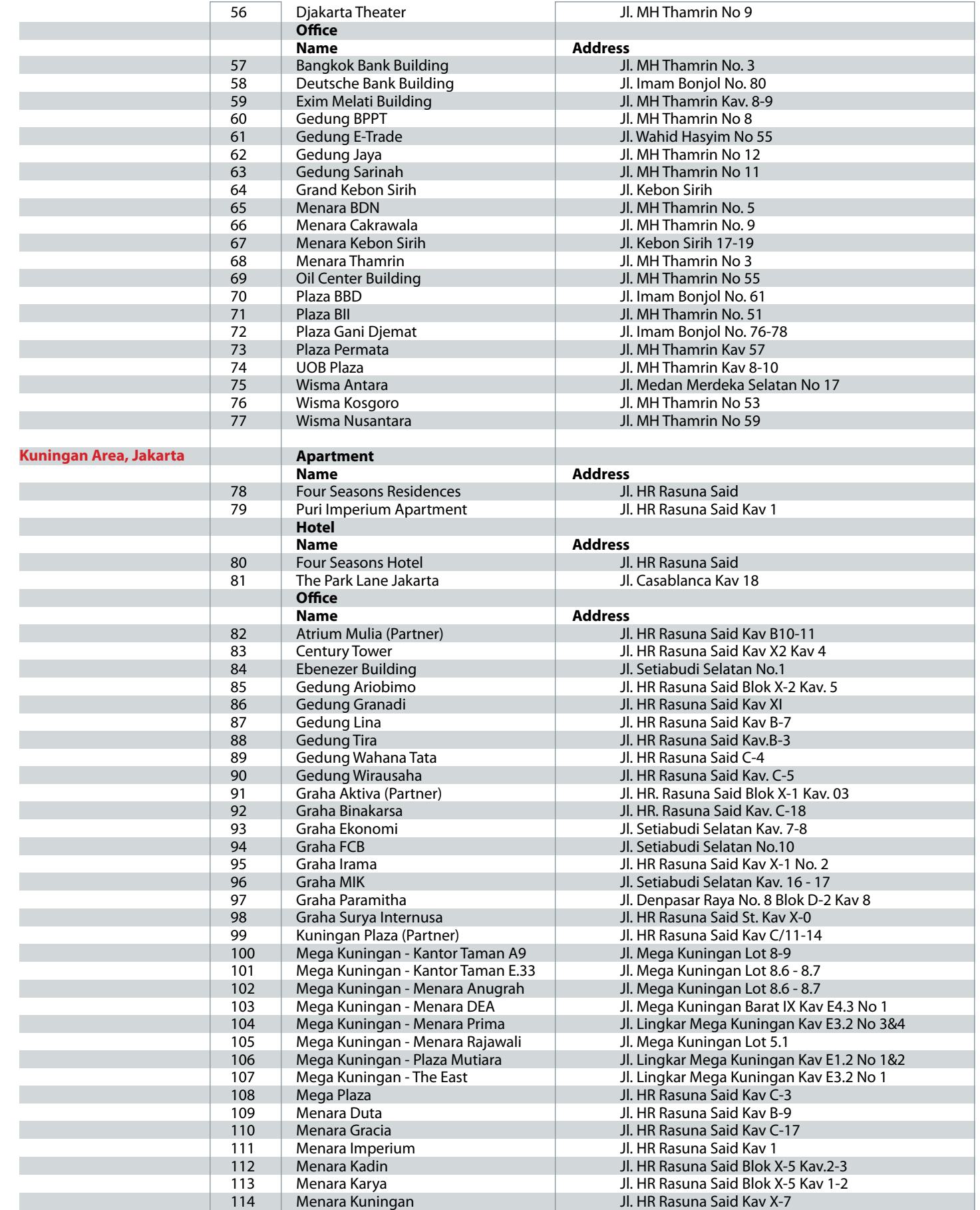

**Biznet Powered Building** 

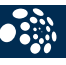

# $\bullet$

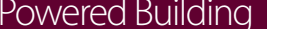

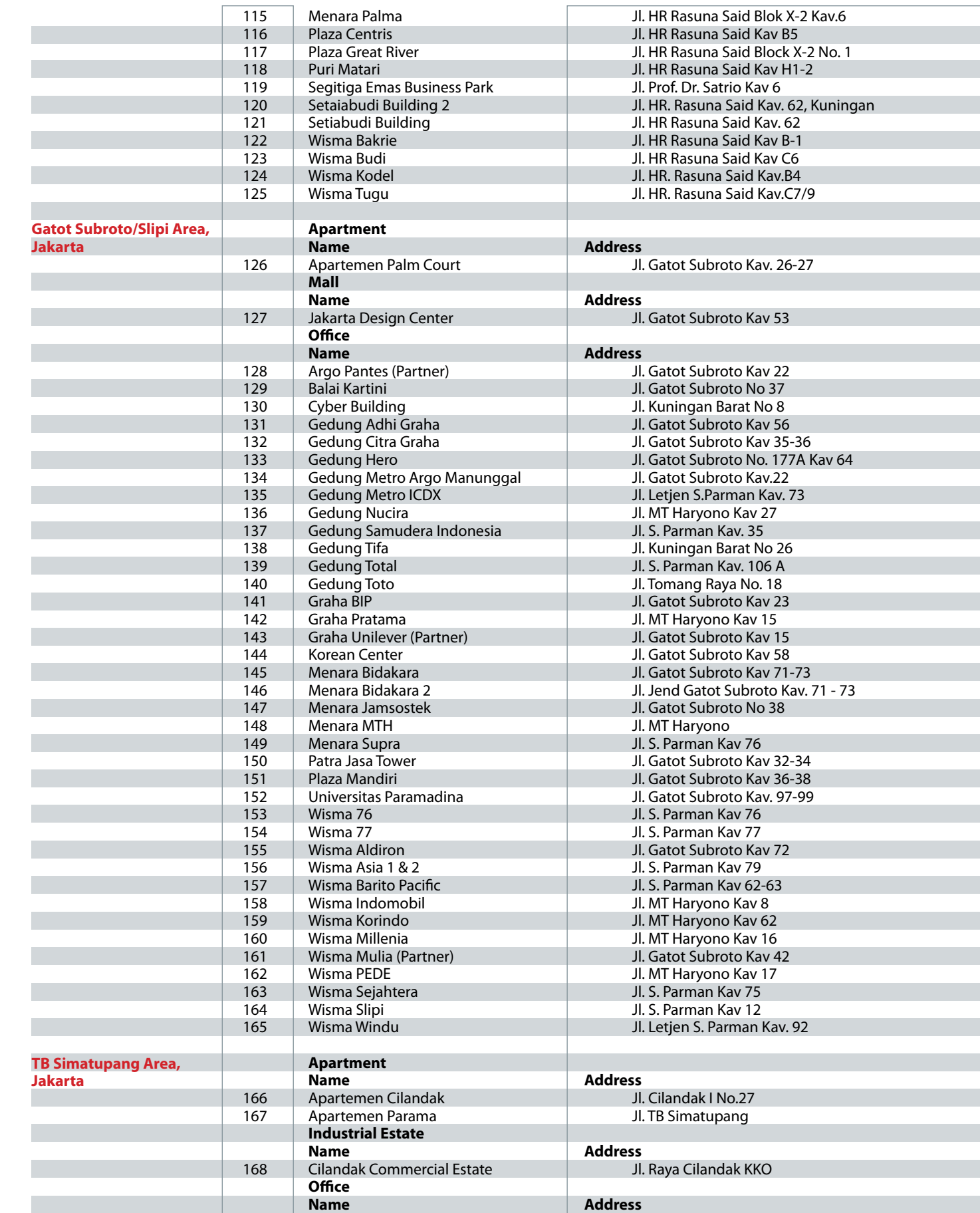

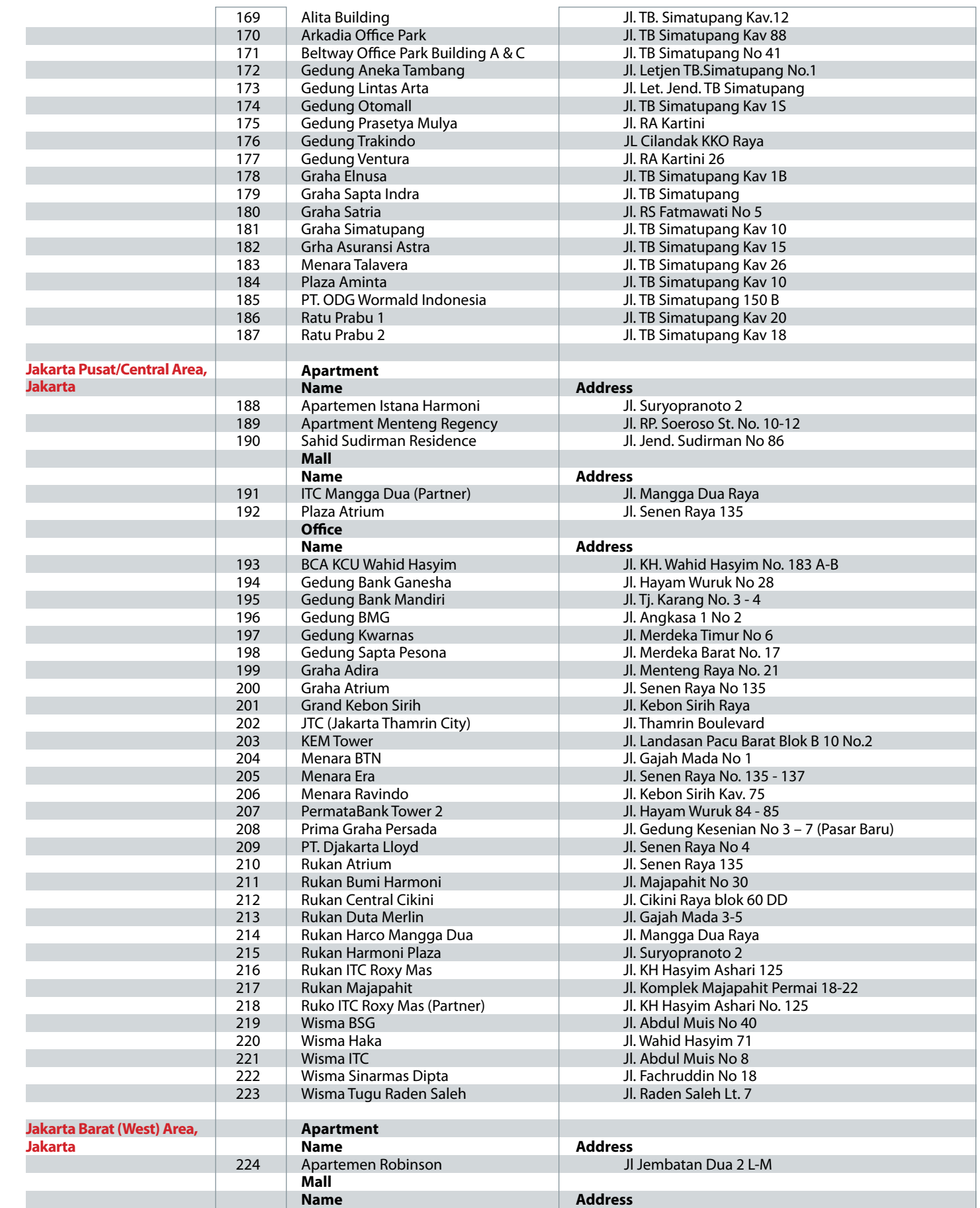

**Biznet Powered Building** 

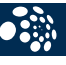

# $\bullet$

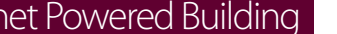

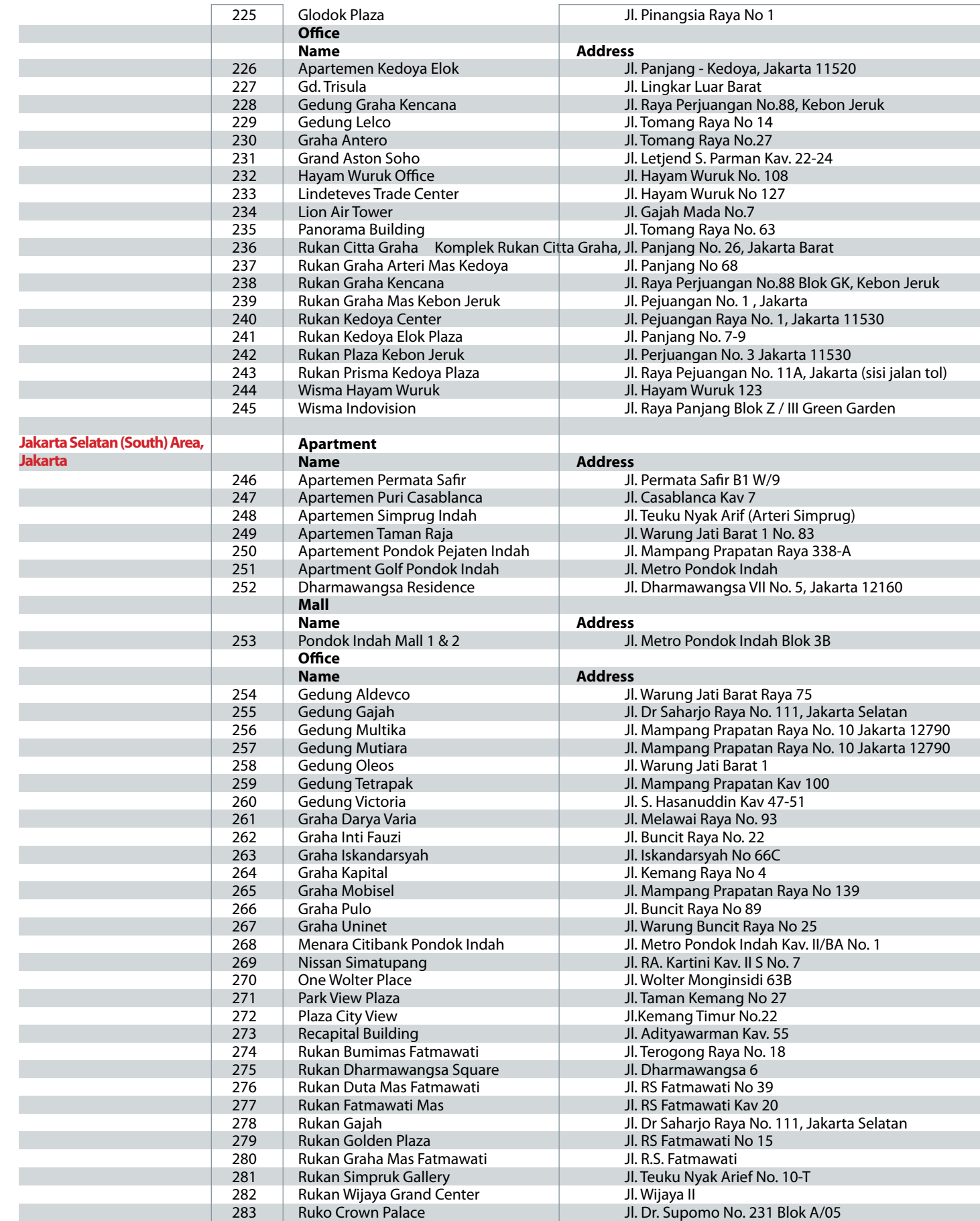

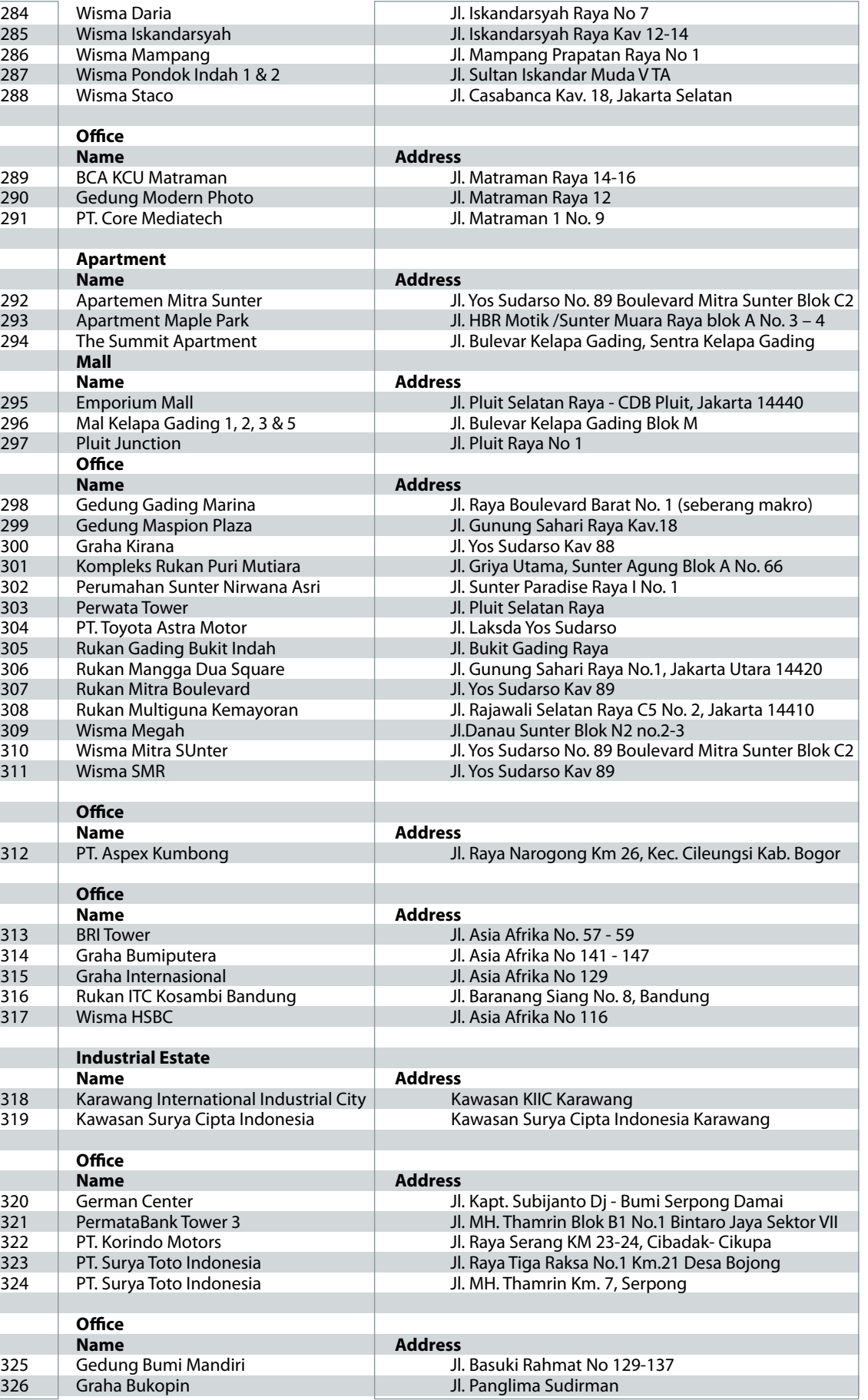

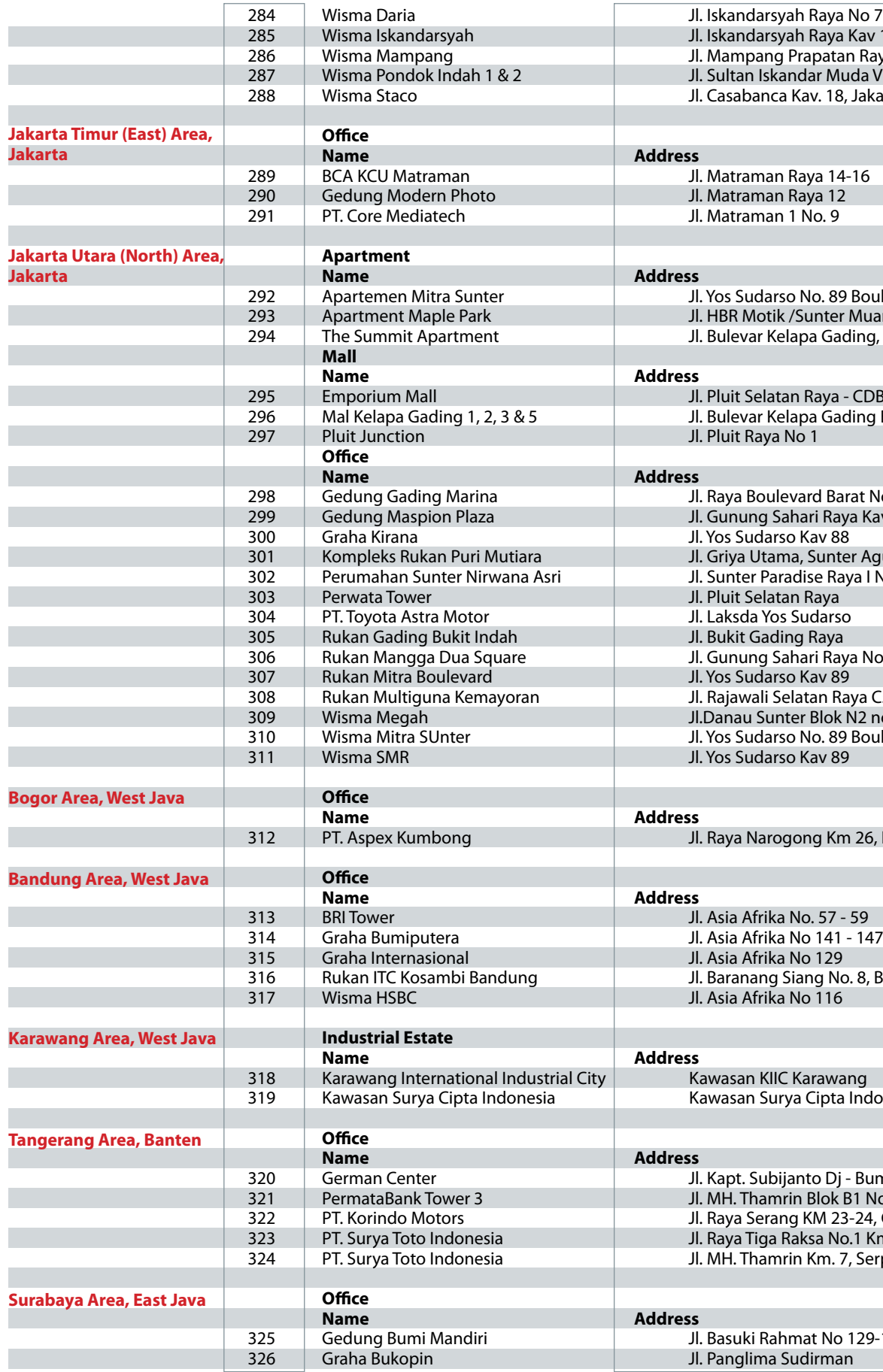

# • S. Biznet Powered Building

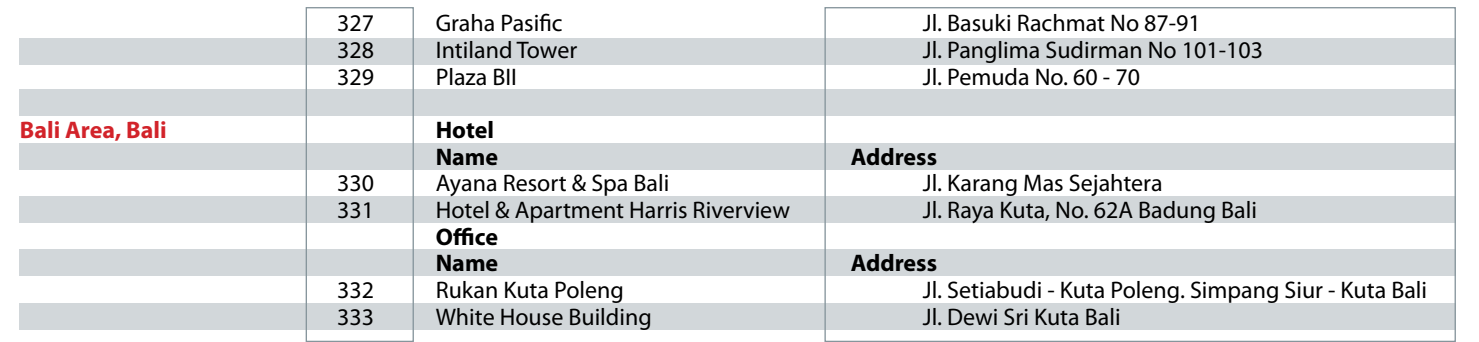

# For updated coverage area, please visit **www.biznetnetworks.com**

**Call Biznet 500988 | Jakarta +62-21-57998888 Fax Jakarta +62-21-5700580 | Bandung +62-22-4267080 | Bali +62-361-8781688 | Surabaya +62-31-5349389**

# **Internet Speed, how it can affect your business?**

Because of the speed, flexibility, and efficiency that it offers, Internet has become the main source of information and also simplified the way we communicate in business. However, the Internet speed's reliability is an issue.

# **Subscribe to Biznet Premium Services and Get a chance to win some iPads** Valid for new activation/upgrade of Dedicated Line, MetroWAN or Datacenter services.

Monthly raffle will be done at end of Oct, Nov and Dec 2010.

Terms & conditions applies.

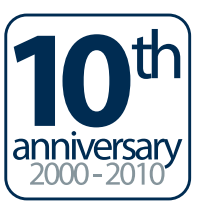

Product Info **At Advertision** 

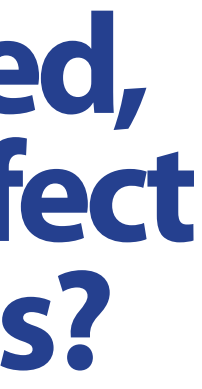

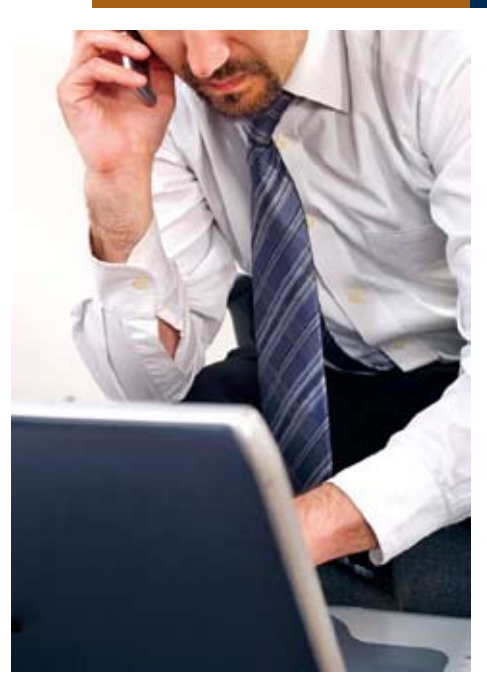

For some type of business, it could have a huge effect. Let say a Nationwide Insurance company, this type of company are heavily rely on the Internet, both as a source of information, research, trending, as well as e-commerce. So this company definitely needs the support of a fast, secure and reliable Internet connection for almost 24x7. It is because slow Internet connection could affect badly to their business especially when Internet access counts as a crucial part in their business process.

So what about your business? Does your business rely on a reliable high speed Internet access? Is it a critical part on how your business gets things done? Try to review on best providers and don't let slow Internet connection limit your company's expanding.

### **Biznet Dedicated Line Service, Faster Delivery and Less Delay**

Our Dedicated Line service is designed specifically for companies that rely on the Internet for the most critical business processes. It's effectively designed to ensure today's business applications can run at their full potential and allows them to grow along with the evolving business needs. It provides 24 hours connection to the Global Internet with dedicated bandwidth allocation to ensure the best network performance at all time. It is

certainly suitable for large number of internal users to be shared through LAN connectivity.

Fiber optic is being a part of our highly technological telecommunications system. The benefits of fiber optic networks are well known for their ability to carry large quantities of data at high speeds. So with the reliability of our network, the quality of data delivery is faster. In this service, beside enables you to send & receive email faster or download big files, also allow VPN (Virtual Private Network) to connect you to your head office. Plus, through our Network Operation Center, we monitor the network and services 24 hours a day, 365 days a year, making our network

performance not just high and delivered in good condition, but also consistent.

Many companies from various industries are using **Biznet Dedicated Line** service. Our customers are typically in finance sector, including investment banks and insurance, media industry such as TV, web content owner, national companies, government and public sector, hotel and leisure and even in health care industry. So how much does your business rely on reliable Internet access? Call us on **+62-21-57998888**, call center **500988** or send us e-mail at **sales@biznetnetworks.com** if you want to experience the same benefit. Also visit **www.biznetnetworks.com** for more information.

# Questions & Answers Questions & Answers

It has been a decade of Biznet existence. Means it has also been a decade of service that Biznet has given to their customers. Our team had met face-to-face with Biznet's customers and figured out what they think about Biznet's service.

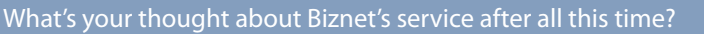

Your wish for Biznet in the next 10 years?

"So far, the service is okay and comfortable. We really appreciate and satisfy with the service we get all this time"

"Biznet has proven its ability in providing Internet services. The quality of upload or download speed is quite satisfying for us".

"The services are very good, however I think the customer care should be improved".

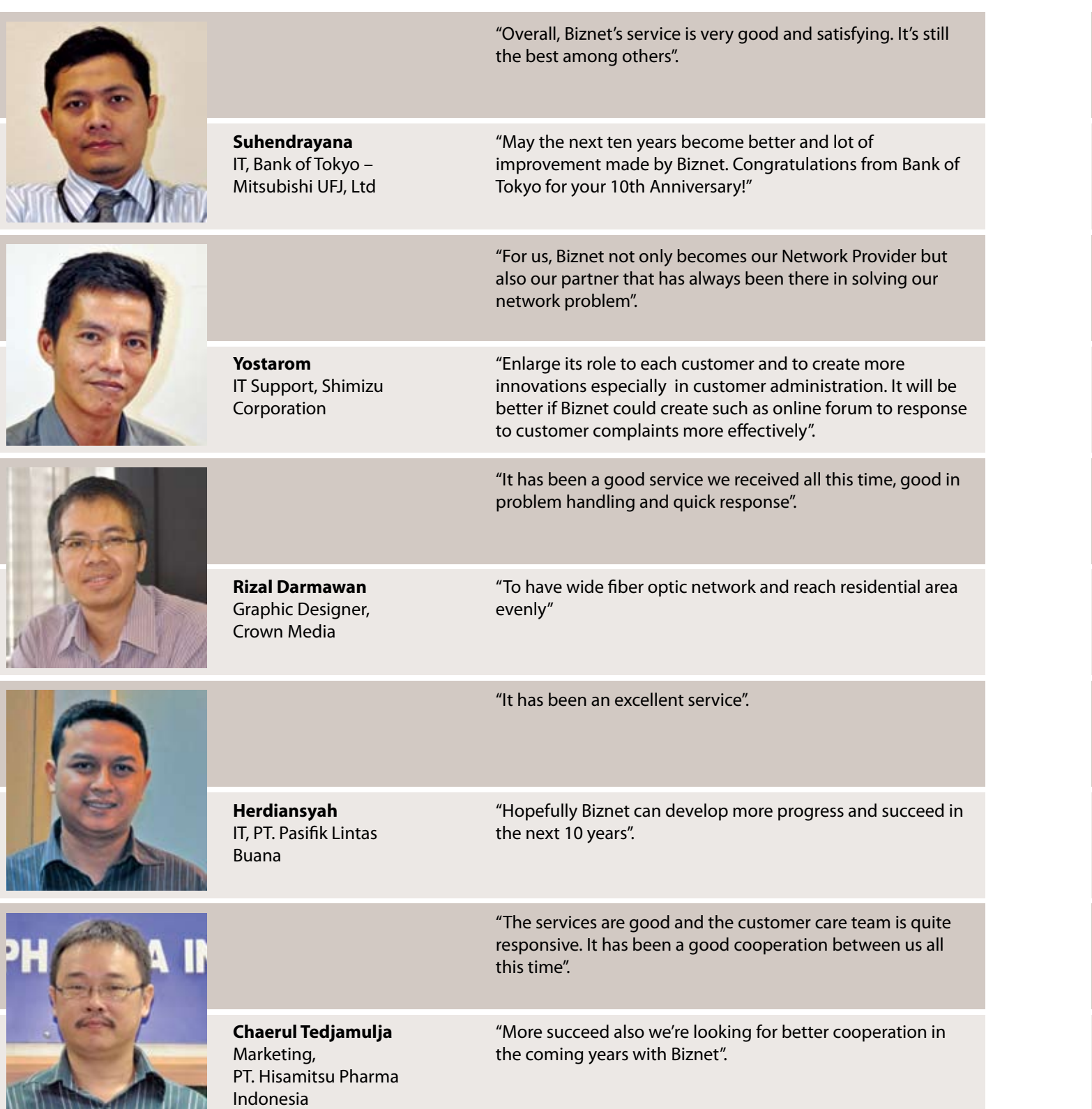

"I admit that Biznet service is the best among all providers I have ever used. Not because that there haven't been any network problem, but because each problem was handled and responded well by Biznet".

"We've been using Biznet for many years and for us the service is enough and satisfying. We found a very good service in Dedicated Line however I think the metroNET service needs to be improved a little bit.

"Hopefully Biznet can enhanced it service performance to be better not only in the next decade but more".

"Biznet could provide better services, both in form and speed of information the Internet as well as troubleshooting services".

"More advance in technology and more satisfying service for every customer".

" My hope for Biznet in the next 10 years is to always listen and appreciate the opinion of its employees and customers. By listen and continue making improvements, I believe Biznet can be the best among others".

"We hope for a better service, more stable connection, affordable price and wide coverage area".

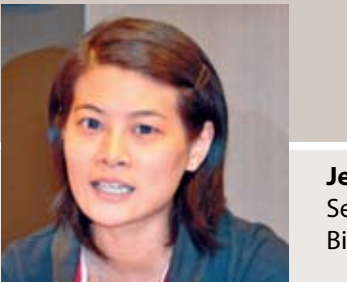

**Jesma** Secretary, PT. Bizcoal Indonesia

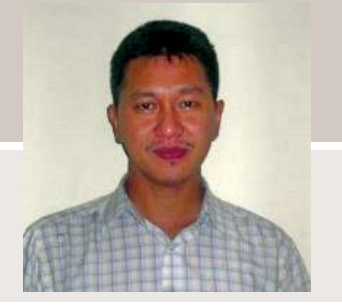

**Sasongko Hendro** IT, Japan Transportation Consultants, Inc.

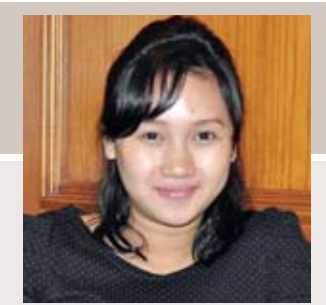

**Baby Soraya** Secretary, Ayana Resort and Spa

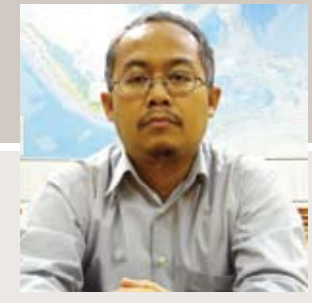

**Agus Budianto** IT - BUT. Rolls Royce International Limited

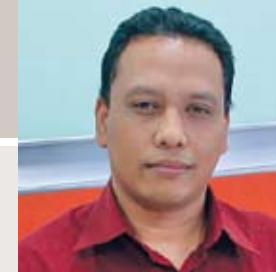

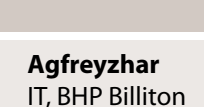

William School of The

Palo Alto, California

London

# **Global IP Transit**

Internet has become a critical network infrastructure to support business application as well as personal communication. Both business and residential users demand the best service, network performance and pricing to accommodate their requirements. To support those requirements, Biznet Global IP Transit Service is the best choice for stable and robust solution.

As one of the leading telecom infrastructure company in Asia, Biznet offers Global IP Transit with redundant equipments, ultra high-speed connections to all the major Internet backbones and Internet Exchanges, and ensuring routing and bandwidth allocation available at all time. Biznet Global IP Transit is the best choice for you and your customers.

Biznet Global IP Transit services provide direct connection to multiple Global Tier-1 Internet Providers and leading Internet Exchanges in the world. Using our service removing the hassle to negotiate direct peering agreement with major content providers in Asia, Europe and USA.

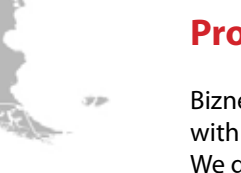

# **Proven Performance**

Biznet Global IP Transit provides you with a superior Internet experience. We guaranteed 99.8 percent Service Level Agreement (SLA) uptime, the lowest packet loss and latency, direct connection to major Internet Exchanges in the world using multiple submarine cables as redundancy. Many telecom carriers, ISPs and enterprises have been using this network since year 2000.

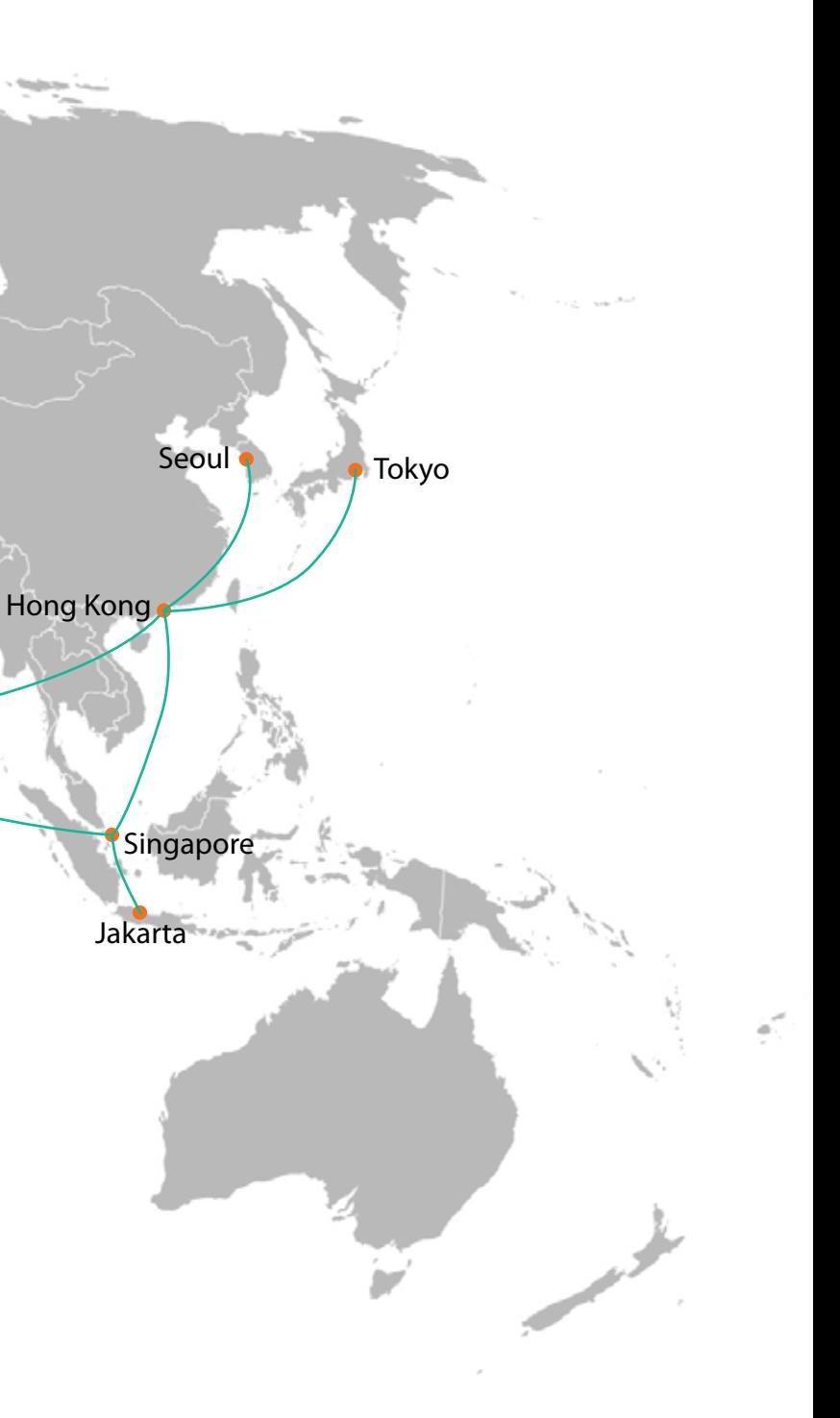

# **Global POPs Location**

Biznet GlobalPOP located in Jakarta - Indonesia, Singapore, Hong Kong - China, Tokyo - Japan, Seoul - South Korea, Palo Alto - USA and London - UK. Biznet is actively expanding our GlobalPOP coverage.

# **World-Class Premiere Care**

Biznet Premiere Care is the heart of our proactive support service to our customer. Network performance constantly monitored 24x7 at Biznet Global Network Operating Center facility in Jakarta, Indonesia. With multiple support level system to ensure all the issues resolved quickly and effectively to minimize downtime for you and your customer satisfaction.

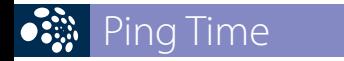

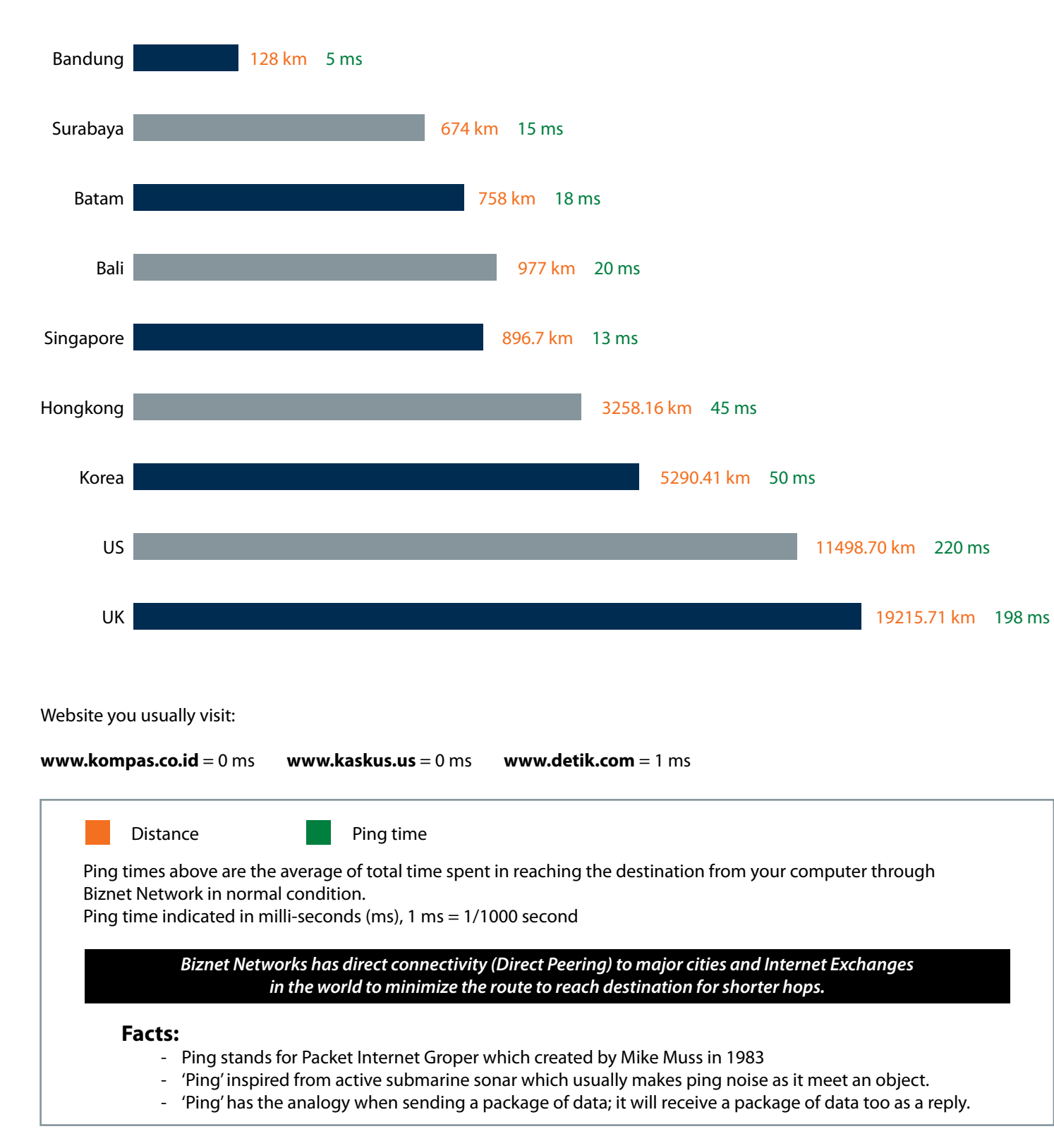

# **From Jakarta**

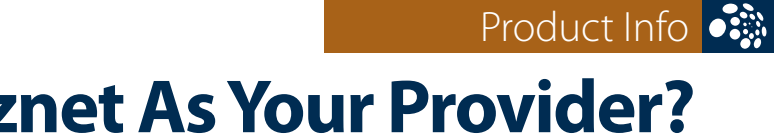

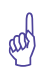

# **Why Do You Choose Biznet As Your Provider?**

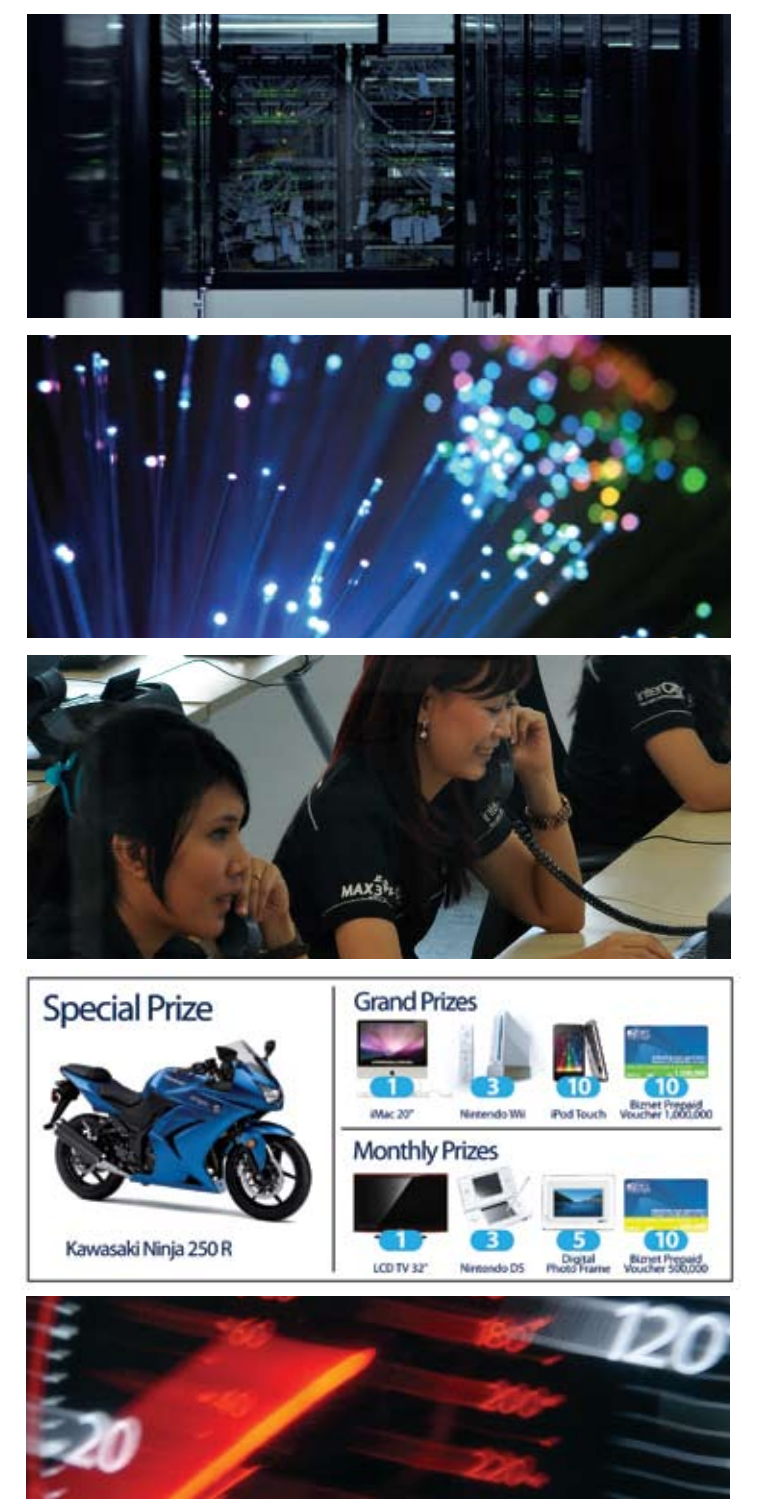

**ENOUGH SAID?** For product information or any other inquiries, please contact our Account Manager via **call biznet 500988**, email **sales@biznetnetworks.com** or visit us on the web at **www.biznetnetworks.com**

One of the leading telecommunication provider in Indonesia

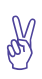

Using Fiber Optic, that provides the most reliable network connection

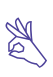

24 hours professional customer care

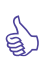

Endless cool monthly prizes

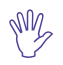

World Class Speed

# **STORE LOCATION**

### **max3 store sudirman**

Address: MidPlaza 2, 8th Floor Jl. Jend. Sudirman 10-11, Jakarta 10220 Phone: +62-21-57998888 Store Hours Mon - Fri: 9:00 - 17:00 Sat - Sun: Closed

## **max3 store pluit**

Address: Perwata Tower Ground Floor Jl. Pluit Selatan Raya - CBD Pluit, Jakarta 14440 Phone: +62-21-57998861 **Store Hours:** Mon - Sun: 9:00 - 17:00

### **max3 store kelapa gading**

Address: Mall Kelapa Gading 1, Lt. 2 # 368 A & B Jl. Boulevar Kelapa Gading Blok M, Jakarta 14240 Phone: +62-21-57998863 Store Hours: Mon - Sun: 10:00 - 22:00

## **OFFICE LOCATION**

**Jakarta Head Office** MidPlaza 2, 8th Floor Jl Jend. Sudirman Kav 10-11 Jakarta 10220 - Indonesia Phone: +62-21-57998888 Fax: +62-21-5700580 Office Hour: Monday - Friday 08:30 - 17:30

**Jakarta - Mangga Dua Branch** Gedung Maspion, Lantai 5A

Jl. Gunung Sahari Raya Kav 20 - 27 Jakarta 14420 - Indonesia Phone: +62-21-57998812 Office Hour: Monday - Friday 08:30 - 17:30

### **Jakarta - Sunter Branch**

Graha Kirana, Lobby Level Jl. Yos Sudarso Kav 88 Jakarta 14350 - Indonesia Phone: +62-21-57998811 Office Hour: Monday - Friday 08:30 - 17:30

### **West Java - Karawang Branch**

Graha KIIC Lt.2 Jl. Permata Raya lot. C1-B Kawasan Industri KIIC Karawang Bekasi 17530 - Indonesia Phone: Available soon Office Hour:

### **West Java - Bandung Branch**

Graha International, Lantai 3A Jl. Asia Afrika No. 129 Bandung 40112 - Indonesia Phone: +62-22-4267088 Fax: +62-22-4267080 Office Hour: Monday - Friday 08:30 - 17:30

### **East Java - Surabaya Branch**

Intiland Tower 9th Floor, Suite 5A Jl. Panglima Sudirman No. 101 - 103 Surabaya 60271 - Indonesia Phone: +62-31-5349388 Fax: +62-31-5349389 Office Hour: Monday - Friday 08:30 - 17:30

### **Bali Branch**

Jl. Teuku Umar 226, Denpasar Bali 80113 - Indonesia Phone: +62-361-8781688 Office Hour: Monday - Friday 08:30 - 17:30

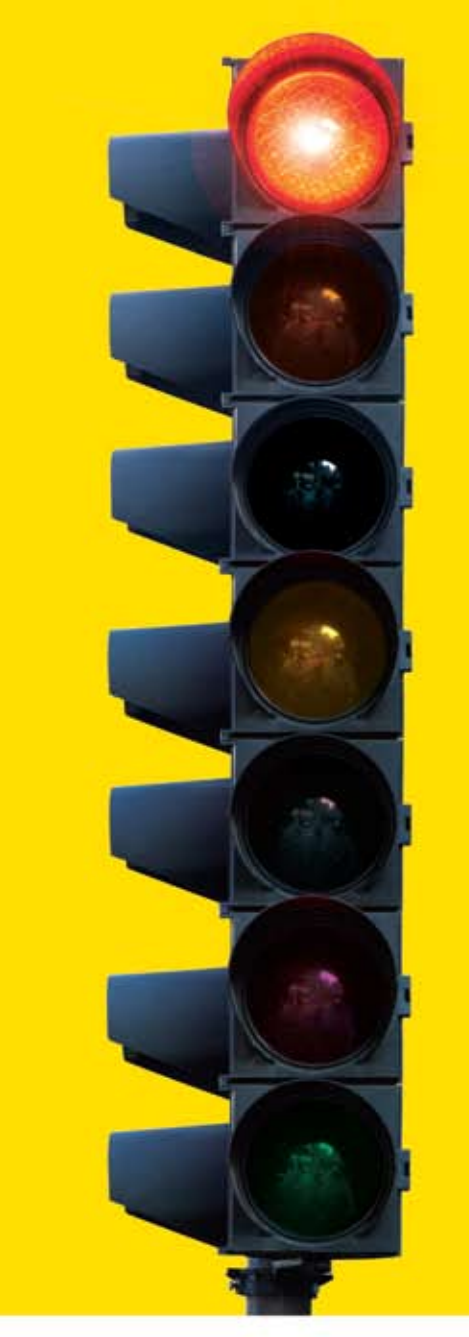

# why not use max3? the fastest broadband internet service via fiber optic **20Mbps**

no more waiting no more disconnecting no more time wasted

Prepaid Broadband Internet Service for Residential/Apartment/Mall Users

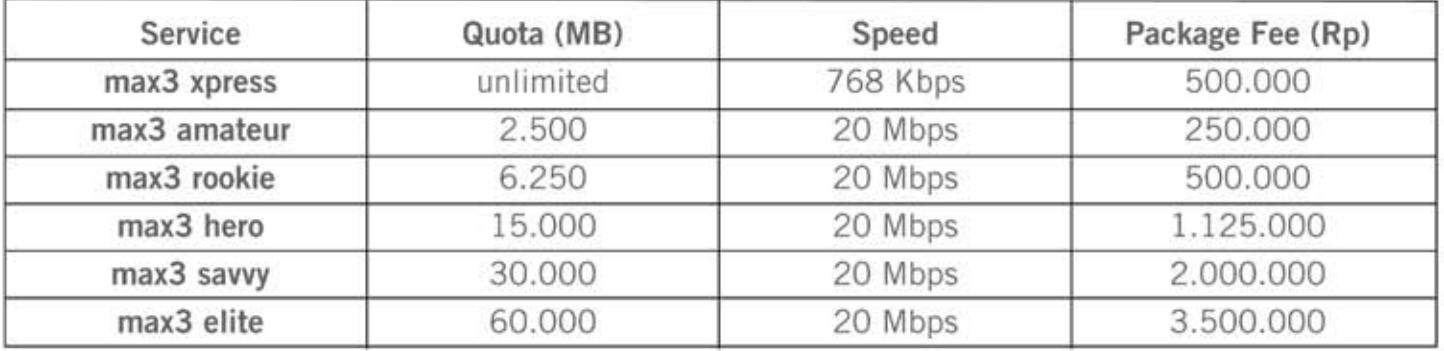

Prices above do not include tax 10%

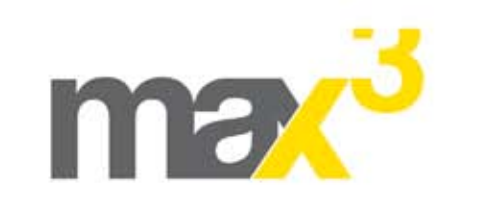

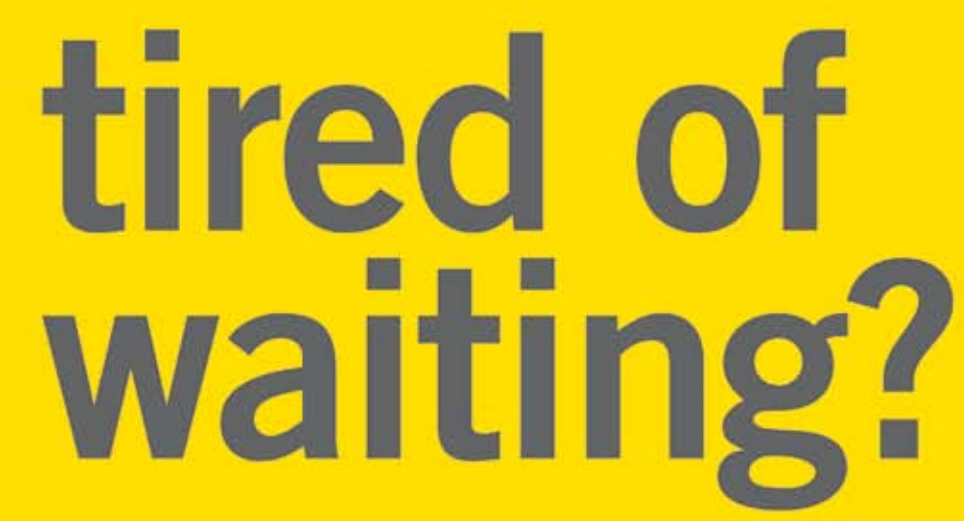

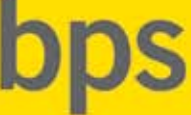

Jakarta +62-21-5799 8888 +62-361-8781 688 Bali

Bandung +62-22-4267 088 Surabaya +62-31-5349 388

max3\_care@max3.co.id

www.max3.co.id

Jakarta sudirman pluit kelapa gading Bali kuta

Biznet has direct network connection to Hong Kong, Japan, Singapore, South Korea, UK and USA.

# Look for someone you can rely on. Trust Biznet for your business and personal life.

Biznet has been building modern telecommunication infrastructure in Indonesia since ten years ago. The innovation does not stop here. We are actively expanding and constructing our network to reach more customers. From the fastest and the most reliable Biznet Metro Fiber Optic Network to deliver Data Communication and Broadband Internet up to Biznet Technovillage, a Tier 3 Data Center to host the most valuable data. Many businesses and individuals have enjoyed our friendly customer care and relied our infrastructure to do support their communication needs.

Are you looking for someone you can rely on ? Biznet is here to inspire you to the next level. For further information, please contact our Account Executive via phone +62-21-57998888. sales@biznetnetworks.com email  $\alpha$ visit www.biznetnetworks.com.

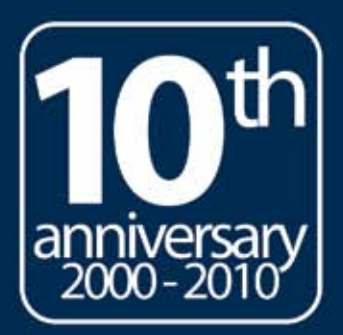

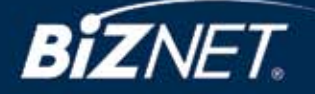